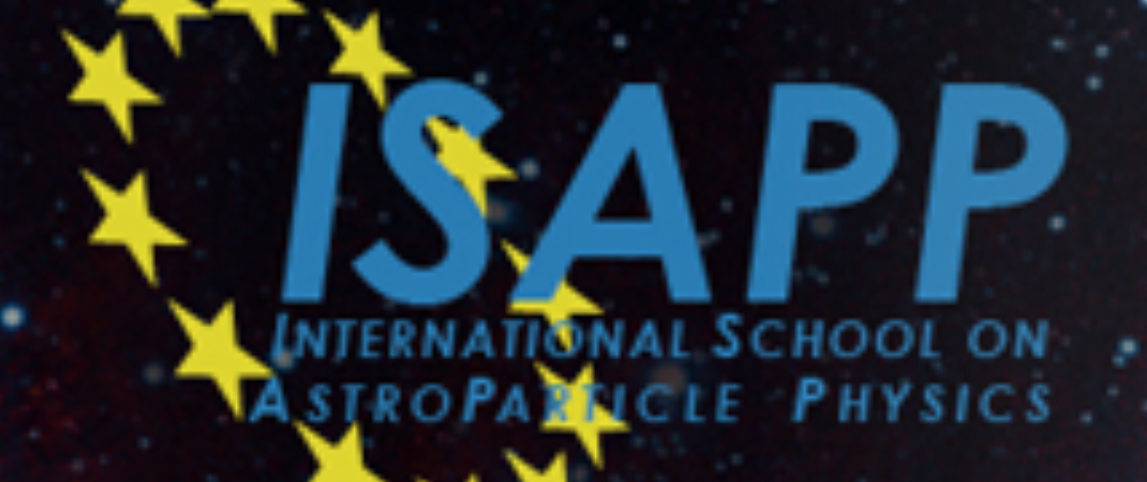

# **Statistical methods**

Guillaume MENTION CEA Irfu/DPhP <sup>1</sup>

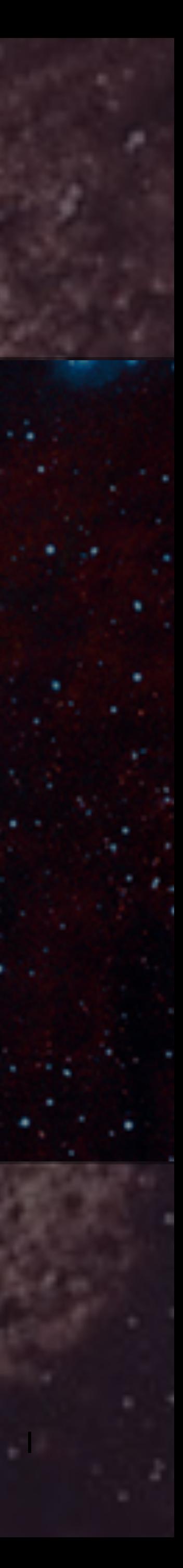

*"Students who analyze data, or who aspire to develop new methods for analyzing data, should be well grounded in basic probability and mathematical statistics.*

Using fancy tools like neural nets, boosting, and support vector machines without *understanding basic statistics is like doing brain surgery before knowing how to use a band-aid."*

*—Larry Wasserman, Professor of Statistics and Data Science, Carnegie Mellon University,*

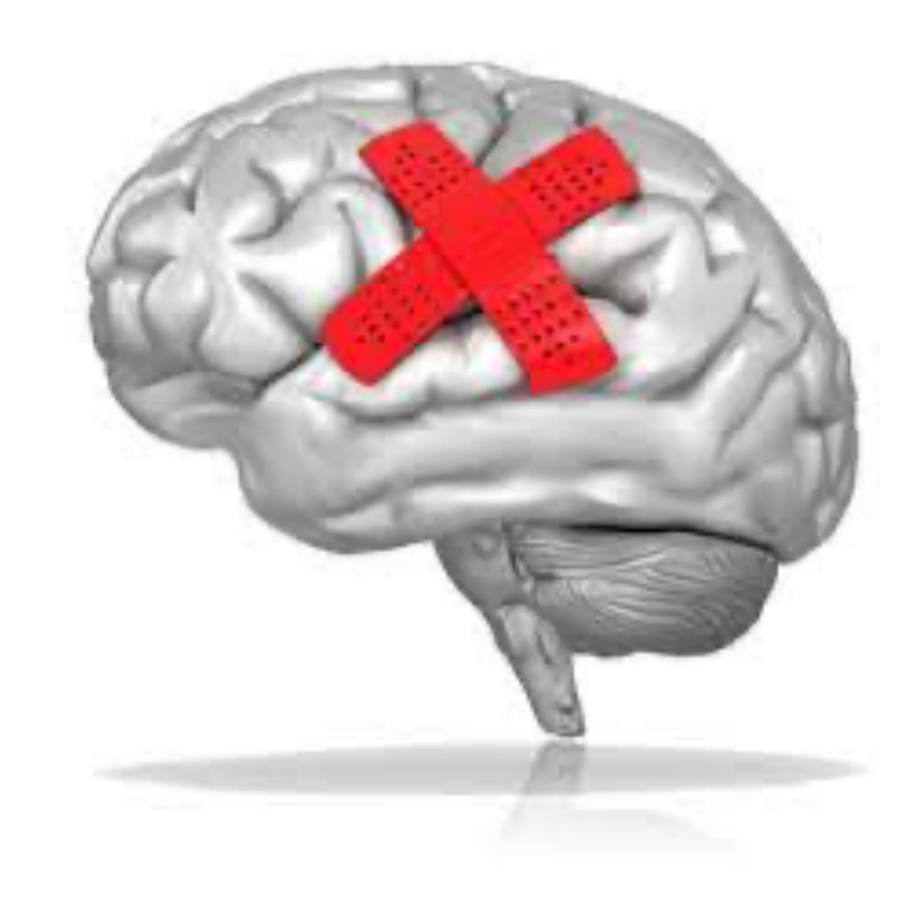

## *A word of caution*

## **Covered topics in this lecture**

Statistical inference

Probability reminders

Parameter estimation  *Least squares & Maximum likelihood*

Hypothesis testing

Interval estimation

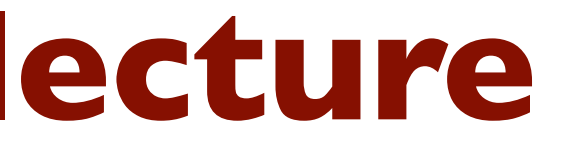

# **Why probability and statistics in Physics**

## **Randomness** introduced in **physics** (**quantum mechanics**)

**Random** because: **repeat** the experiment in **same conditions** but **get different outputs**

**Not possible** to predict **a given data set**, as the **collected experimental data**.

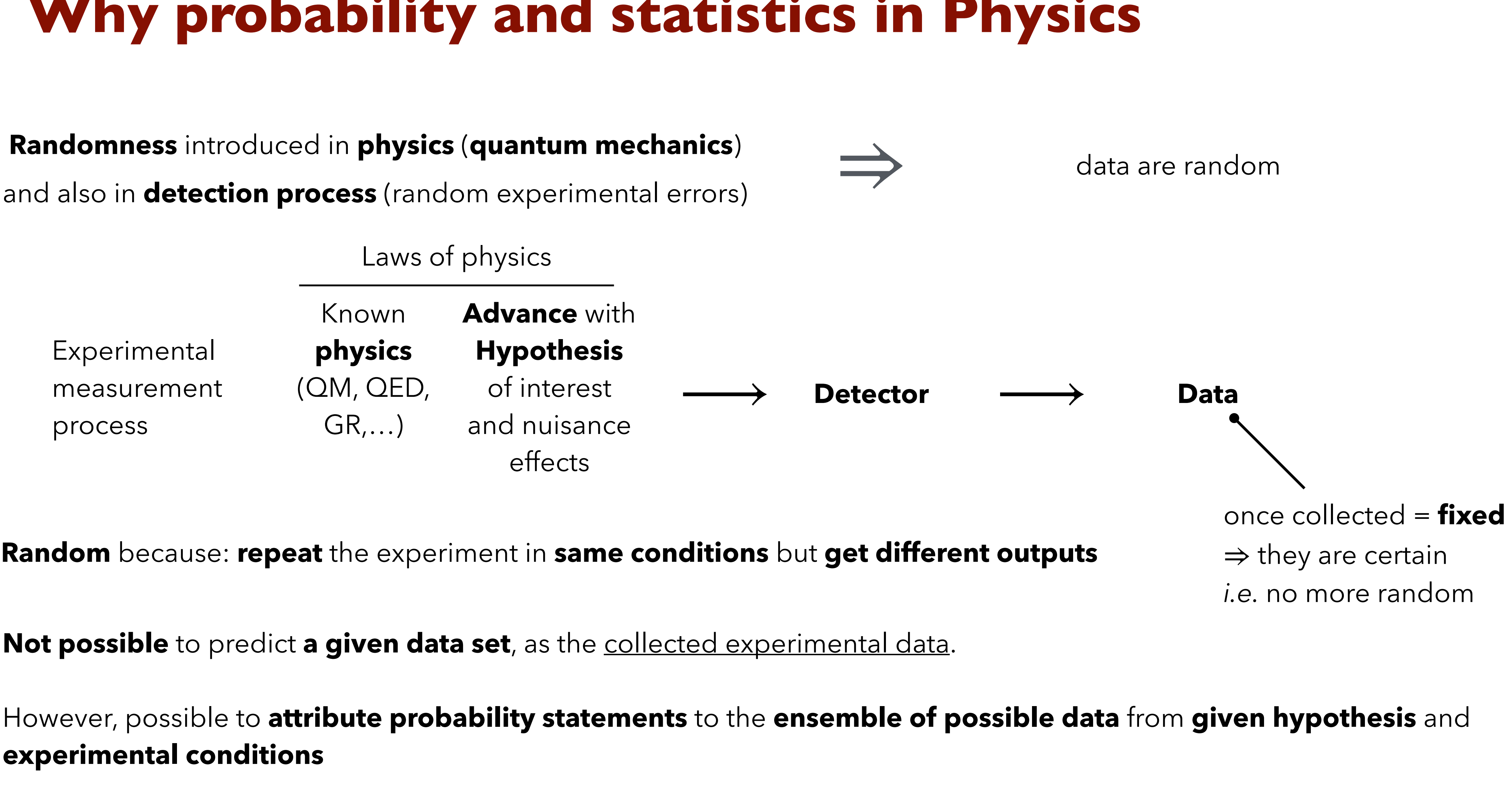

However, possible to **attribute probability statements** to the **ensemble of possible data** from **given hypothesis** and **experimental conditions**

Laws of physics

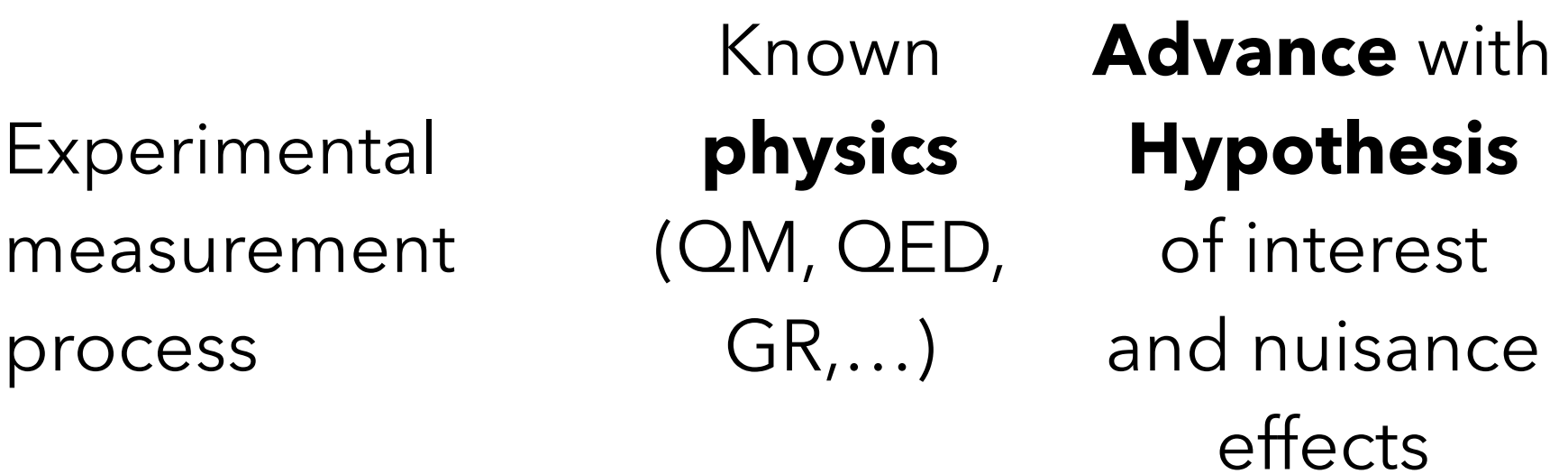

4

## **Forward and Backward information flow**

**Forward process** (hypothesis → data) makes possible estimation of ℙ[ **data** ∣ **hypothesis**]

- Occurs in **real experiment BUT** the original conditions (hypotheses) are unknown to us…
- Occurs in **simulations WHERE** the original conditions (hypotheses) are known to us, but

**Experimental** measurement process

not necessarily the ones of Nature.

*Monte Carlo* 

simulations

**Backward process** (data → hypothesis) is called **Statistical Inference**

Laws of physics

**Advance** with **Hypothesis**

of interest and nuisance effects

Known **physics**

(QM, QED,

GR,…)

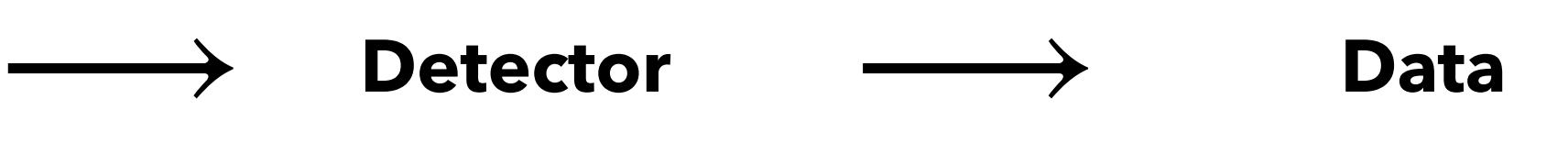

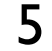

## **Statistical inference**

# There are **2** different **ways** of **inverting**

# The **Bayesian** way and the **Frequentist** way ~ subjective ~ objective

the **forward reasoning** to do statistics:

6

# **Reminders on probability**

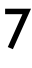

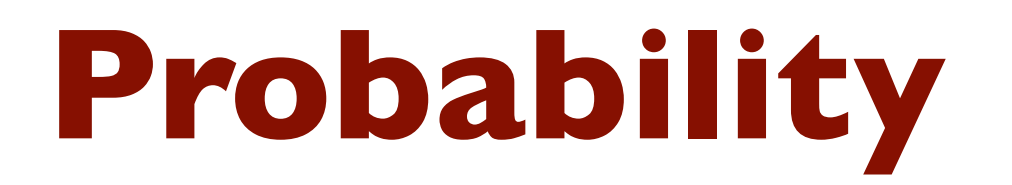

Set of exclusive events  $X_i \in \Omega$  (i.e.  $X_i \cap X_j = \emptyset$ ) **Common basis of all probabilities**

$$
\mathbb{P}[A] = \lim_{N \to \infty} \frac{N(A)}{N}
$$

All statistical methods are based on **probability** computations.

**Frequentist probability** is defined as the limiting frequency of favourable outcomes in a large number of identical experiments

### **Two main classes** of **interpretation** for **experimental** use:

Mathematical abstract statements. Formal measure theory, *etc.*

**Bayesian probability** is defined as the degree of belief in a favourable outcome of a single experiment.

**Kolmogorov axioms about**  $P[X_i]$  $(1)$   $\mathbb{P}[X_i] \geqslant 0$  $(2)\mathbb{P}\left[X_i\cup X_j\right]=\mathbb{P}\left[X_i\right]+\mathbb{P}\left[X_j\right]$ (3)  $\sum \mathbb{P}[X_i] = 1$ *Xi* ∈Ω  $\longrightarrow$ 

ℙ[ Hyp ∣ Data ]

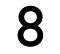

## **Some properties of any probability**

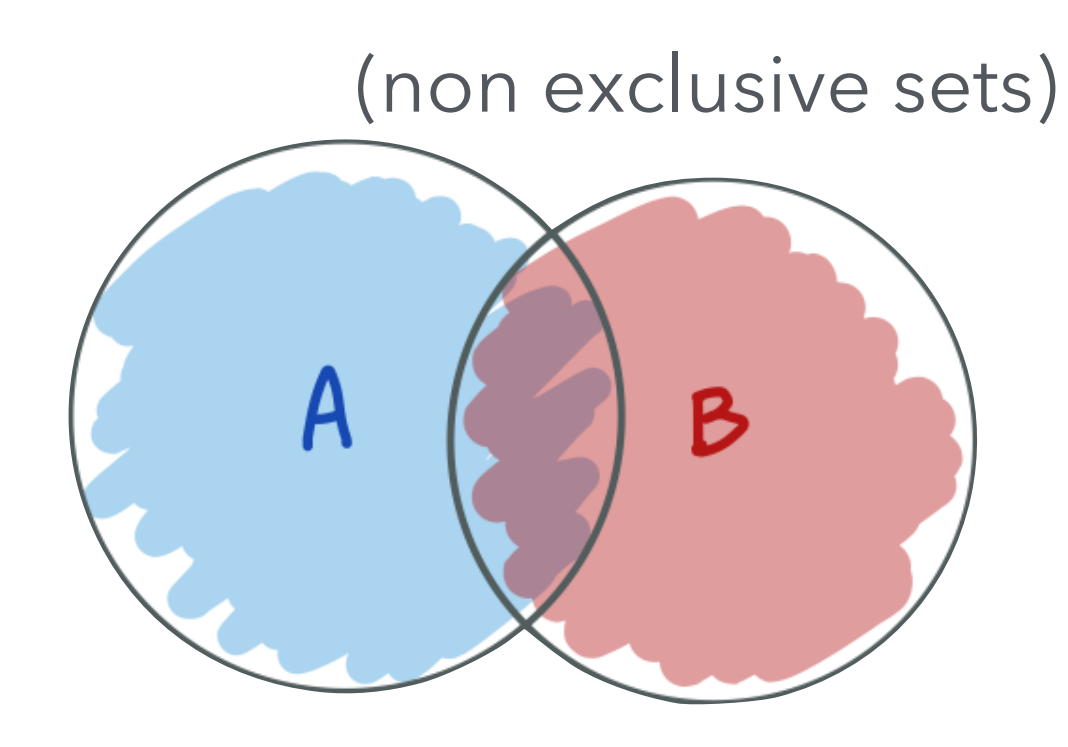

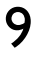

From the Venn diagram, we have:  $P[A \text{ or } B] = P[A] + P[B] - P[A \text{ and } B]$ 

**Conditional probability**:  $\mathbb{P}\left[\,A \mid B\,\right]$  means the probability that  $A$  is true, given that  $B$  is true.  $\mathbb{P}\left[\,A \mid B\,\right] =$  $\mathbb{P}\left[\, A,B\, \right]$  $\mathbb{P} \left[ \, B \, \right]$ 

If  $A$  and  $B$  are independent, then  $\mathbb{P}\left[\left[A\,|\,B\right]=\mathbb{P}\left[\left[A\,|\,B\right]\right]$ 

Properties derived from Kolmogorov axioms.

 $P[A \text{ or } B]$  means A or B or both  $P[A \text{ and } B]$  means both  $A$  and  $B$ 

An example of conditional probability: Consider a human being HB and the 2 statements:  $A$ : "HB is pregnant" ;  $B$ : "HB is a woman". Then,  $\mathbb{P}[A | B] \simeq 1\%$  but  $\mathbb{P}[B | A] = 1$ This example clearly illustrates the conditioning property is not symmetric in the exchange of  $A$  with  $B$ .

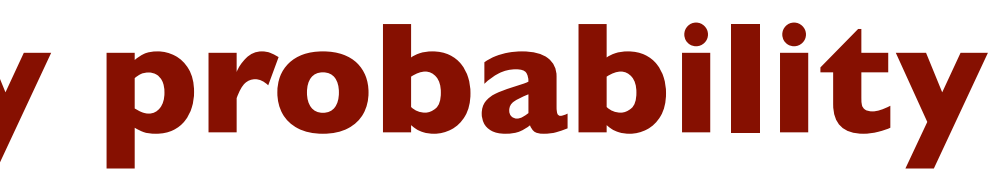

## **Bayes theorem**

$$
=\frac{\mathbb{P}[B\mid A]\mathbb{P}[A]}{\mathbb{P}[B]}
$$

**Bayes' Theorem** says that the probability of both **A and B** being true simultaneously can be written:

 $P[A | B]$  $P[A, B] = P[A | B] P[B]$ which can be written as:  $P[A, B] = P[B | A] P[A]$ 

and  $P [ B ]$  can be expanded as:  $P [ B ] = P [ B | A ] P [ A ] + P [ B | not A ] P [ not A ]$ 

here **A** and **B** are statements i.e. either *True* or *False*

NOTE: for valid statement **A**, **B** this can be applied for **any probability definition**

*(law of total probability)*

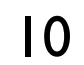

## **Note on use of Bayes' theorem**

Frequentist can use Bayes' theorem as soon as the statements A and B appearing in the probability are sound for a frequentist interpretation.

Question: "Do a hypothesis or a parameter have a long run frequency limit?" Answer: NO!

So the Bayes formula can't be used to revert the probability statement such as  $\mathbb{P}(\text{data} \,|\, \text{hypothesis})$  into P(hypothesis | data) within the frequentist framework.

In **frequentist** interpretation: **hypothesis define the probability but is not a random variable.** Note: often in frequentist context, the **probability of data observation** is written

to **emphasise** the **hypothesis fixing** is **not** a **probability conditioning** as in the Bayesian case.

Within **frequentist** framework, **parameters**, **hypotheses** are **fixed**.

The trick to revert the probability statement and infer hypotheses or parameters from data is to use some "metric" to compare between different parameter/hypotheses. This trick is called the **Likelihood**.

ℙ(data ; hypothesis) *But* ℙ(data ∣ hypothesis) *still tolerated*

11

## **Probability distributions**

Probability laws for a random variable *X*

*X* discrete set of values:  $\{x_1, \ldots, x_N\}$ 

Probability **Density** Function (PDF)  $\mathbb{P}[X = x] = 0 ... !$ 

Example: Normal ( $\mathcal{N}$ ), Chi square ( $\chi^2$ ), Student ( $t$ ), Exponential, Gamma ( $\Gamma$ ),...

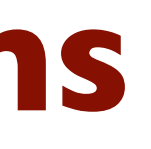

Probability **Mass** Function (PMF)

Example: Bernoulli, Binomial, Poisson,…

*X* continuous range of values:  $[x_{min}; x_{max}]$ *could be infinite e.g.* ℝ*,…*

*could be countable infinite set*

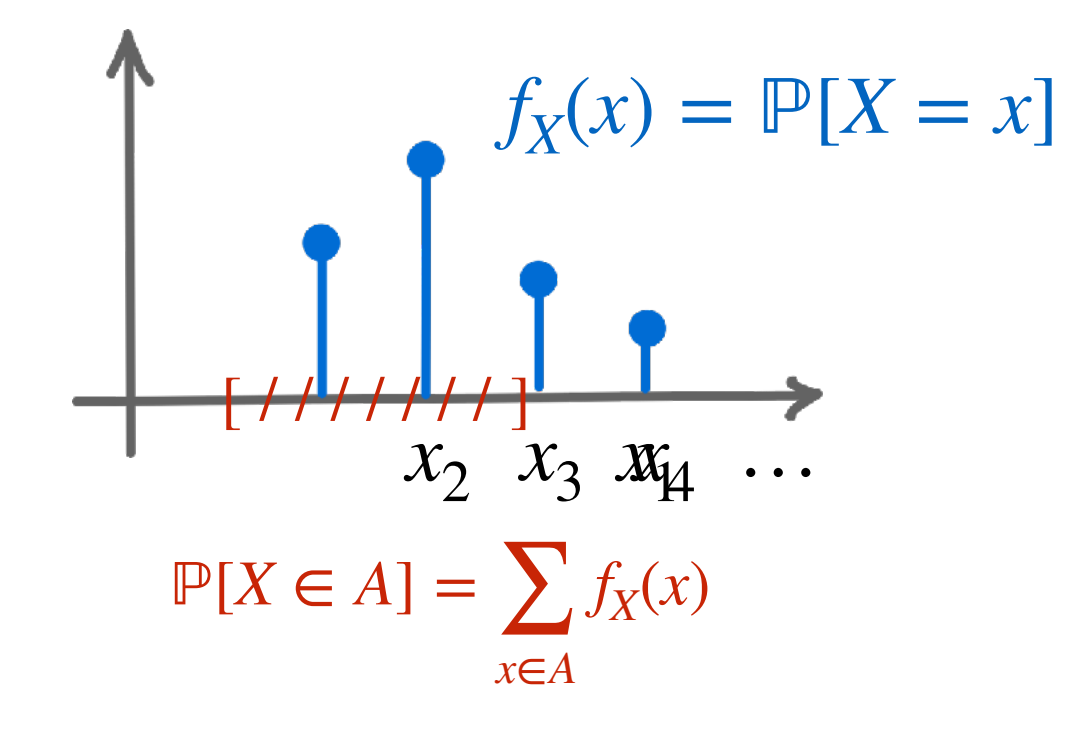

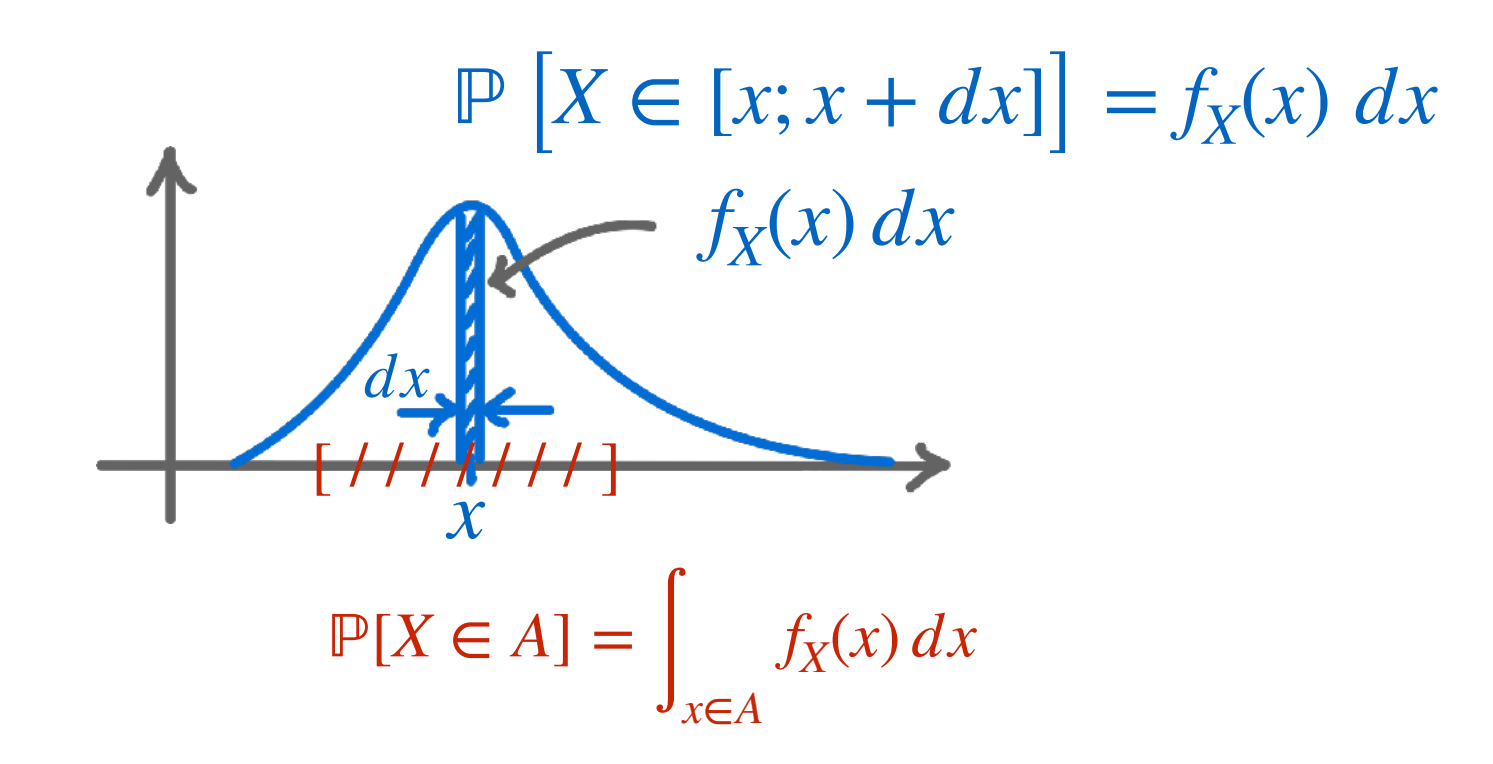

12

**Cumulative** distribution function (CDF)

 $F_X(x) = \mathbb{P}[X \leq x]$ 

## **Properties of sampling distributions**

Covariance matrix

### **Mean**

"*centrality*"

 $[X] = \langle X \rangle = X = \mu_X = \int x f_X(x) dx$ 

Linearity property:  $E[X_1 + ...]$ 

If  $X_1, \ldots, X_n$  are independent, then

**Variance** "*dispersion*"  $[K] = \mathbb{E}[(X - \mathbb{E}[X])^2] = \mathbb{E}[X^2] - \mathbb{E}[X]$ 

If  $X_1, \ldots, X_n$  are independent  $V$ 

### **Covariance/Correlation**

"*relation, association*"

 $Cov [X, Y] = V[X, Y]$ covariance  $Correlation$   $Cor[X, Y] = \mathbb{C}[Y]$ 

 $V$ 

+ 
$$
X_n
$$
] =  $\mathbb{E}[X_1] + ... + \mathbb{E}[X_n]$  and  $\mathbb{E}[cX] = c \mathbb{E}[X]$   
\nhen  $\mathbb{E}[X_1...X_n] = \mathbb{E}[X_1]... \mathbb{E}[X_n]$ , e.g.  $\mathbb{E}[XY] = \mathbb{E}[X] \mathbb{E}[Y]$   
\n-  $\mathbb{E}[X]^2 = \sigma_X^2 = \int (x - \mu_X)^2 f_X(x) dx$   
\n $[X_1 + ... + X_n] = \mathbb{V}[X_1] + ... + \mathbb{V}[X_n]$   
\n $\therefore Y$  =  $\mathbb{E}[(X - \mathbb{E}[X])(Y - \mathbb{E}[Y])] = \mathbb{E}[XY] - \mathbb{E}[X]\mathbb{E}[Y]$   
\n $X, Y$ ] =  $\rho_{X,Y} = \frac{\mathbb{V}[X, Y]}{\sqrt{\mathbb{V}[X]\mathbb{V}[Y]}} \in [-1; 1]$   
\n $[X_1] \quad \mathbb{V}[X_1, X_2] \quad ... \quad \mathbb{V}[X_1, X_n]$ 

$$
= \begin{pmatrix} \mathbb{V}[X_1] & \mathbb{V}[X_1, X_2] & \dots & \mathbb{V}[X_1, X_n] \\ \mathbb{V}[X_2, X_1] & \mathbb{V}[X_2] & \dots & \mathbb{V}[X_2, X_n] \\ \vdots & \vdots & \dots & \vdots \\ \mathbb{V}[X_n, X_1] & \mathbb{V}[X_n, X_2] & \dots & \mathbb{V}[X_n] \end{pmatrix} \longrightarrow \text{ in this case: } \mathbb{V}[X_1 + \dots + X_n] = \sum_{i,j=1}^n \mathbb{V}[X_i] \longrightarrow \mathbb{V}[X_1 + \dots + X_n] = \sum_{i,j=1}^n \mathbb{V}[X_i] \longrightarrow \mathbb{V}[X_1 + \dots + X_n] = \sum_{i,j=1}^n \mathbb{V}[X_i] \longrightarrow \mathbb{V}[X_1 + \dots + X_n] = \sum_{i,j=1}^n \mathbb{V}[X_i] \longrightarrow \mathbb{V}[X_1 + \dots + X_n] = \sum_{i,j=1}^n \mathbb{V}[X_i] \longrightarrow \mathbb{V}[X_1 + \dots + X_n] = \sum_{i,j=1}^n \mathbb{V}[X_i] = \sum_{i,j=1}^n \mathbb{V}[X_i] = \sum_{i,j=1}
$$

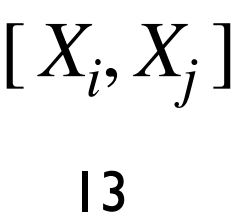

*(symmetric)*

## **Other useful properties of sampling distributions**

$$
D_X(t) = \mathbb{E}\left[e^{itX}\right] = \int_{\mathbb{R}} e^{itx} dF_X(x) = \int e^{itx} f_X(x) dx = \int_0^1 e^{it} Q_X(p) dp
$$
  

$$
M_X(t) = \varphi_X(-it)
$$

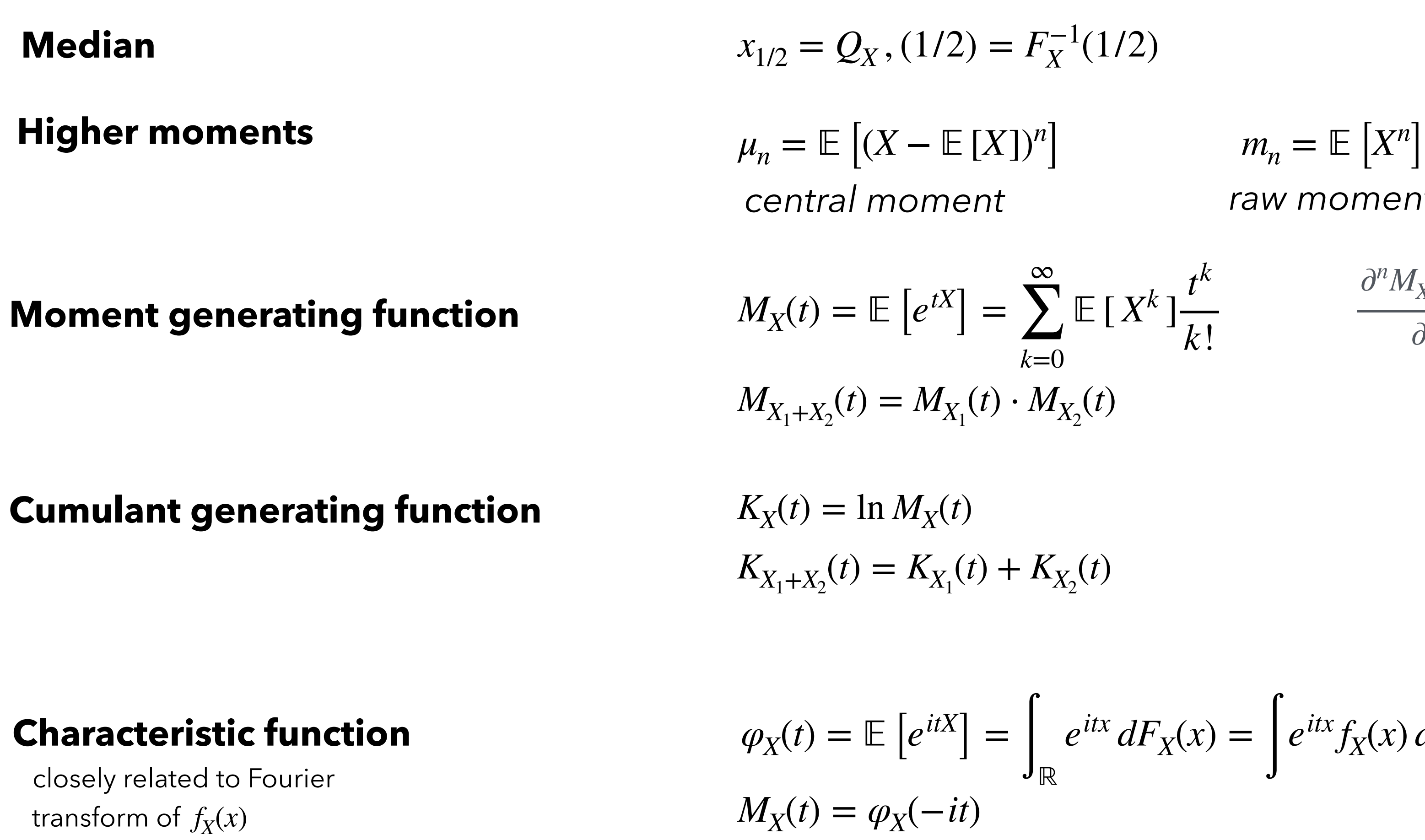

Each one of this quantity fully specify the distribution  $f_X$   $F_X$  $Q_X$  *M<sub>X</sub> K<sub>X</sub>*  $\varphi_X$ 

 $m$ oment *raw moment* 

$$
= \mathbb{E}\left[e^{tX}\right] = \sum_{k=0}^{\infty} \mathbb{E}\left[X^k\right] \frac{t^k}{k!} \qquad \frac{\partial^n M_{X-\mu_X}(t)}{\partial t^n} \Big|_{t=0} = \mathbb{E}\left[(X-\mu_X)^n\right]
$$
  
(t) = M\_{X\_1}(t) \cdot M\_{X\_2}(t)

$$
= \ln M_X(t)
$$

$$
(t) = K_{X_1}(t) + K_{X_2}(t)
$$

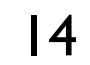

## **Histograms**

### **Histograms**

 > Representation of the frequencies of the numerical outcome of a random phenomenon

## **PDF = histogram for**

 $n=$  total number of entries in the histogram

 $\Delta x =$  bin width

- > infinite data sample
- > zero bin width
- > normalized to unit area

$$
f_X(x) = \frac{N(x)}{n\Delta x}
$$

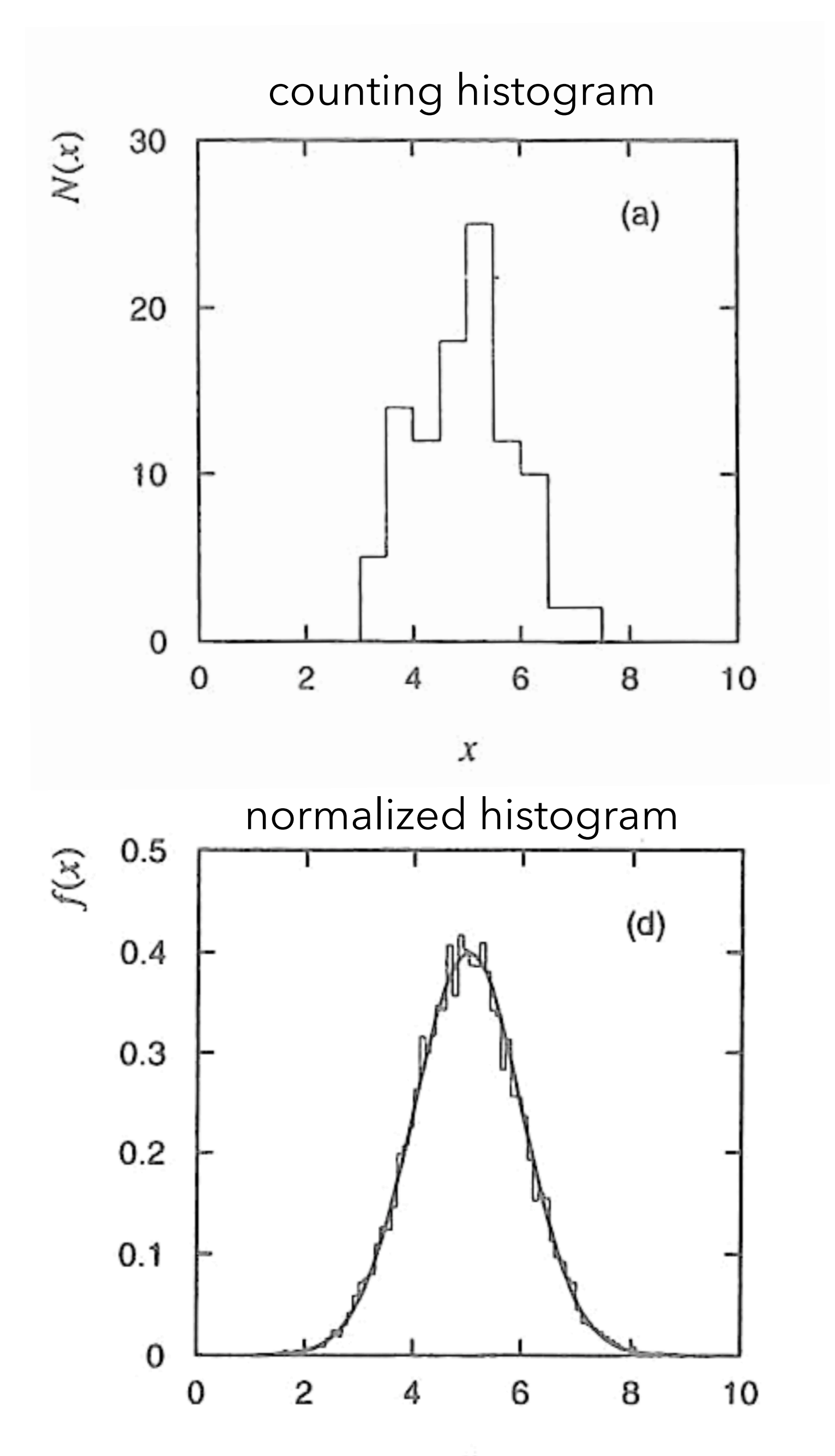

 $\boldsymbol{x}$ 

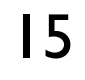

# **Sampling from an histogram or a PDF**

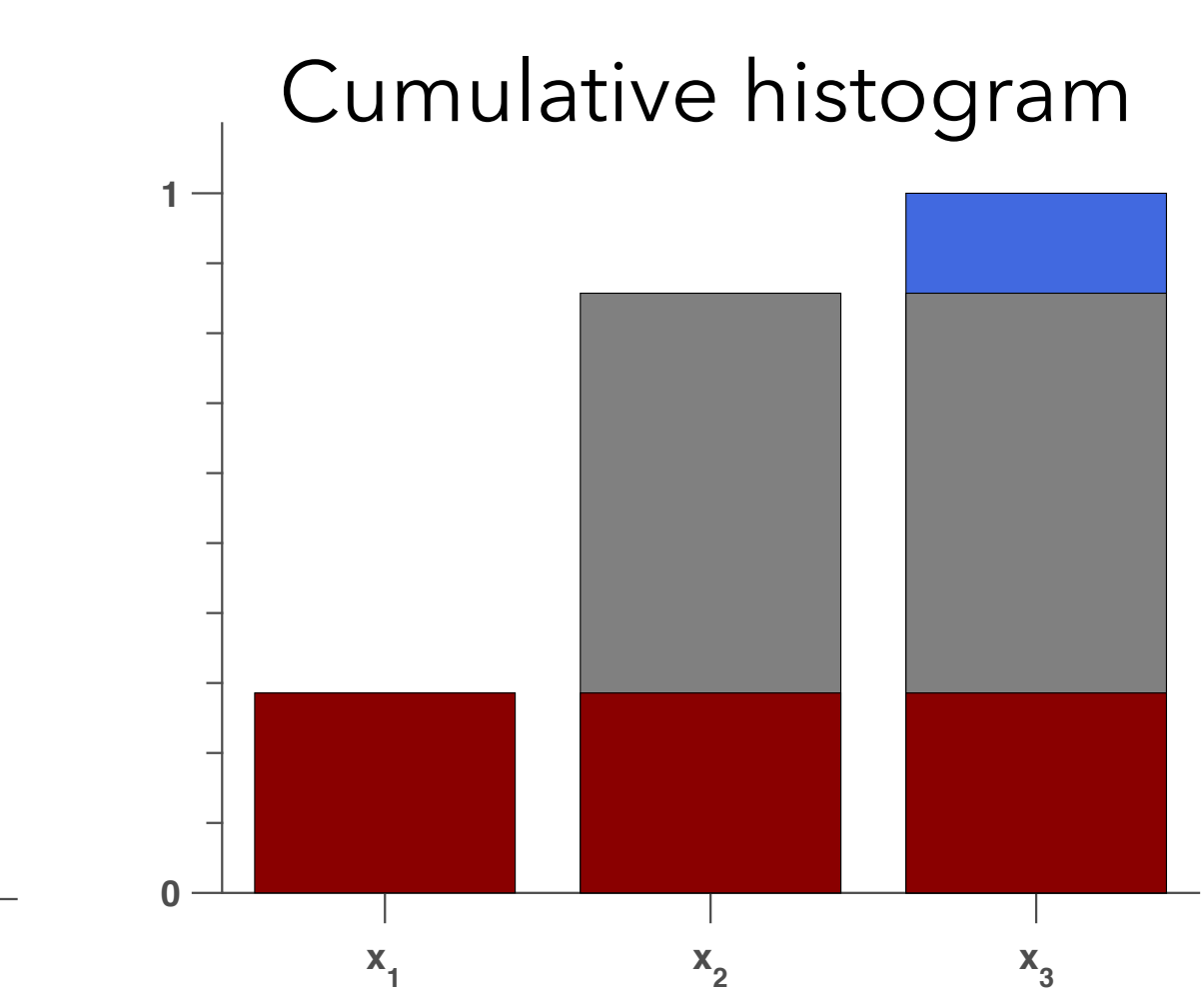

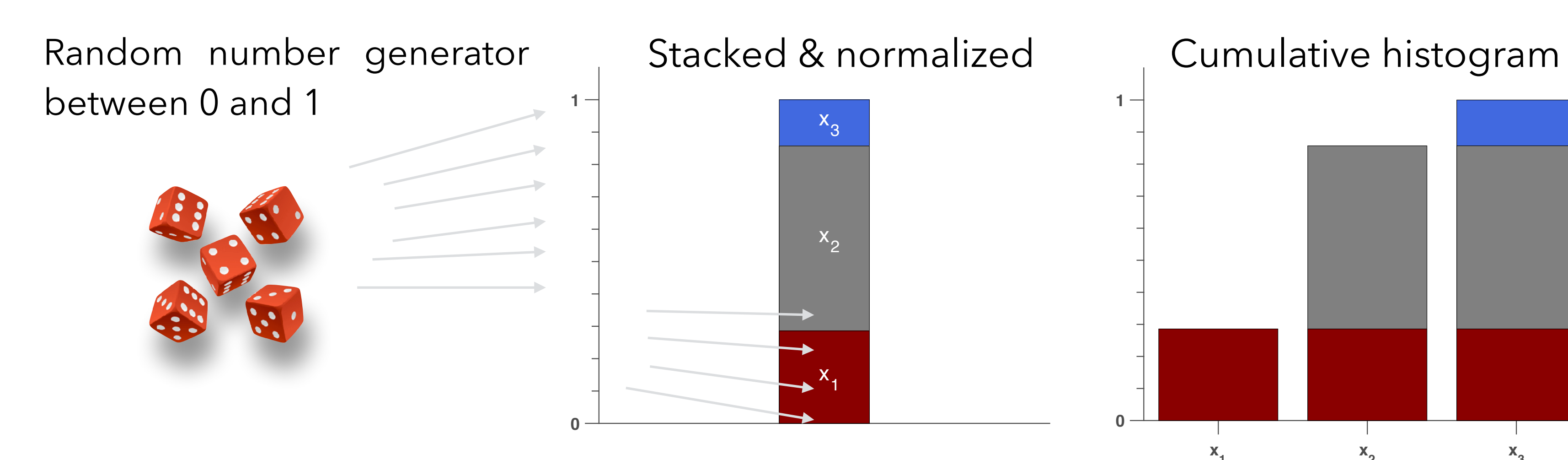

**Continuous PDF** case: Inverse transform sampling Take randomly  $p \in [0;1]$  $F_X^{-1}(p) =$  interpolate  $(F_X(x_i), x_i)$  at *p* 

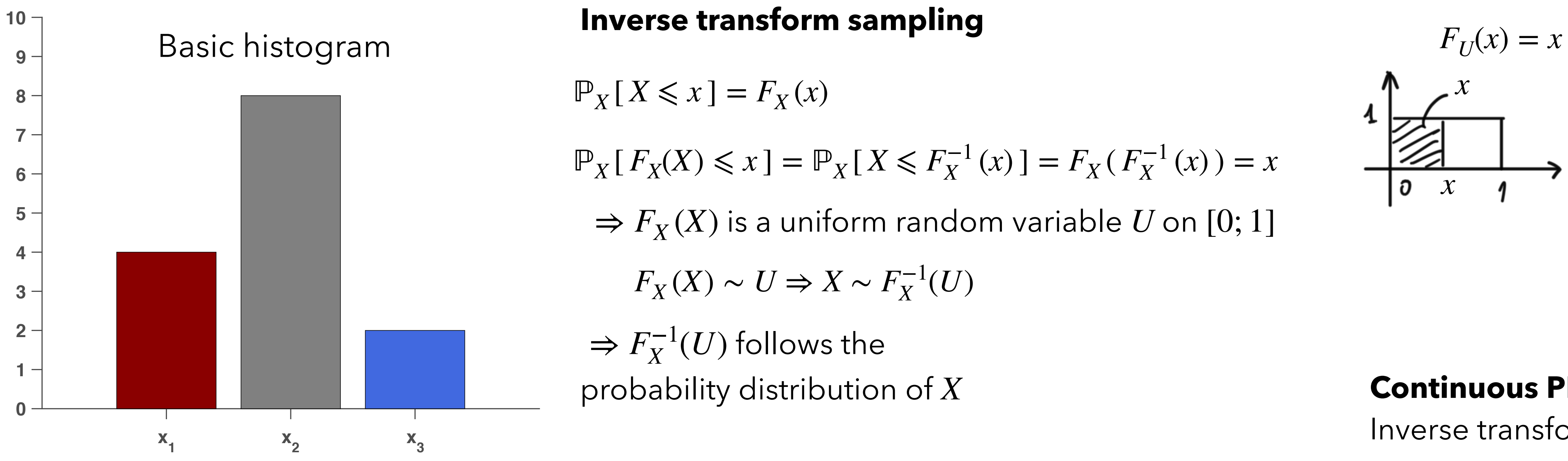

$$
F[X \le F_X^{-1}(x)] = F_X(F_X^{-1}(x)) = x
$$

 $\Rightarrow$   $F_X(X)$  is a uniform random variable U on [0; 1]

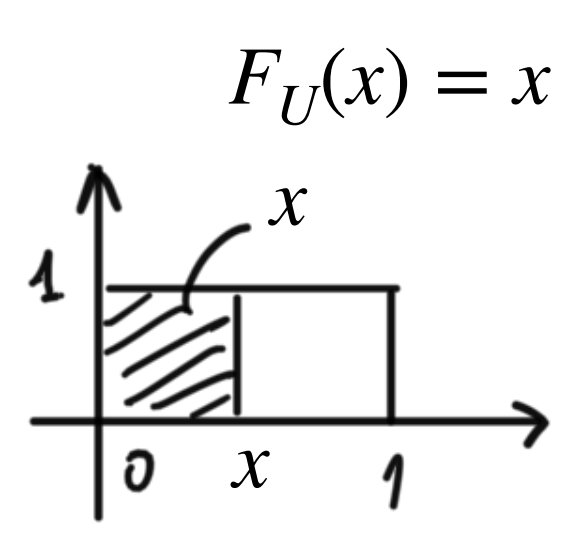

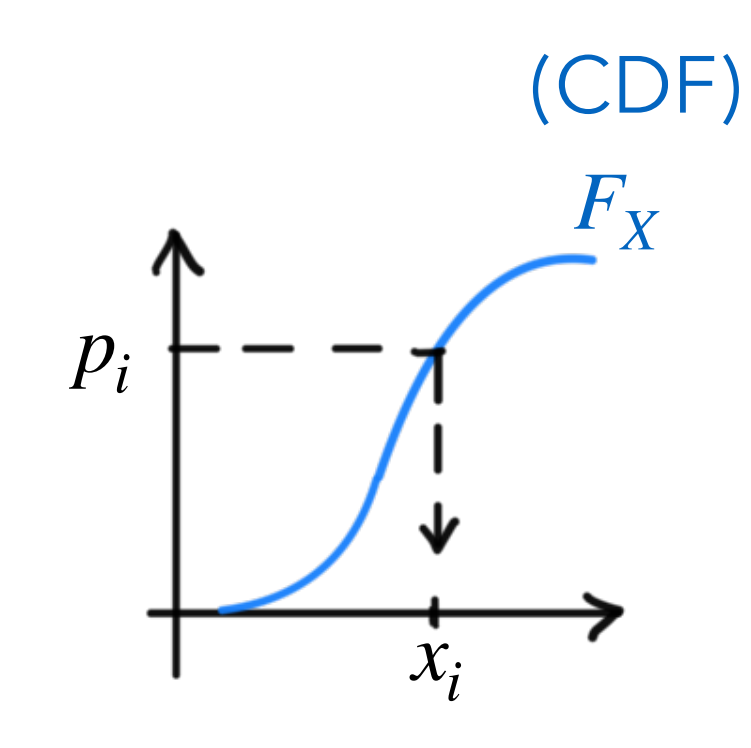

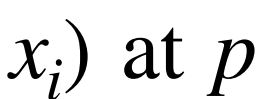

16

# **Multivariate probabilities**

 $J$ oint probability  $P[X, Y]$ 

Joint density  $f_{X,Y}(x, y)$ 

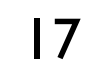

## **Conditional probabilities**

- random variable "*f*(*Y*)"
- 

function notation "*f*(*y*)"

$$
x \mathbb{P}[X = x | Y] \qquad \mathbb{E}[X | Y] = \int_{x} x f_X(X = x | Y) dx
$$

$$
Y = y | X = x) = \frac{\mathbb{P}(X = x, Y = y)}{P_X(x)}
$$

| <b>Conditional random variables</b> | $p_{Y X}(y x) = P(Y = y   X = x) = \frac{P(X)}{P(X X = x)}$                                 |
|-------------------------------------|---------------------------------------------------------------------------------------------|
| <b>Conditional expectation</b>      | $E[X   Y = y]$ function notation "f(<br>$E[X Y]$ random variable "f(1)                      |
|                                     | $E[X \mid Y] = \sum x \mathbb{P}[X = x \mid Y]$                                             |
| <b>Conditional variance</b>         | $\mathbb{V}[X   Y] = \mathbb{E} \left[ \left( X - \mathbb{E} [X   Y] \right)^2   Y \right]$ |

**Joint density**  $f_{X,Y}(x, y)$ 

 $\mathbb{P}[X, Y = y]$  *f*  $f_X[X] = \int_Y f_{X,Y}(X, Y = y) dy$ 

discrete continuous

$$
f_{Y|X}(y|x) = \frac{f_{X,Y}(x,y)}{f_X(x)}
$$

*"Conditioning is the soul of statistics"* — J. Blitzstein (Harvard prof. of stats.)

## **Joint probability**  $P[X, Y]$

$$
[X \mid Y] = \mathbb{E} \left[ \left( X - \mathbb{E} \left[ X \mid Y \right] \right)^2 \mid Y \right]
$$

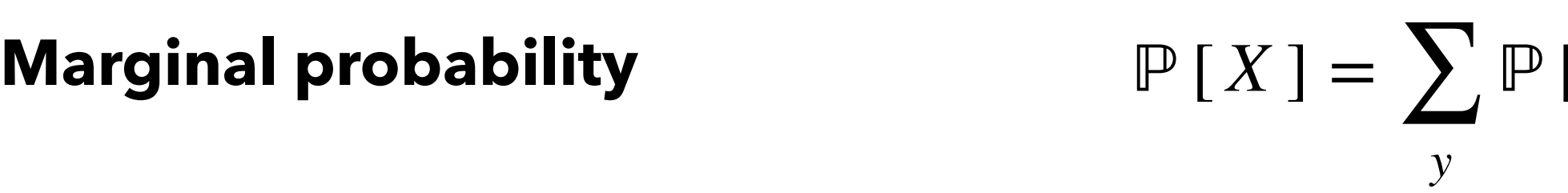

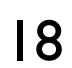

## **Conditional expectation and variance**

Law of total expectation  $E[X] = E[E[X | Y]]$ Law of total variance  $V[Y] = E[V[Y|X]] + V[E[Y|X]]$ mnemonic trick: "**Eve**'s law or **E V V E**'s law"

$$
S_N = \sum_{i=1}^N X_i
$$

**Typical example** 

*N* is **fixed**:

Sum of a fixed number of  $X_i$  *iid. random variables*  $\mathbb{E}[S_N] = N \mathbb{E}[X]$  and  $\mathbb{V}[S_N] = N \mathbb{V}[X]$ 

$$
S_N = \sum_{i=1}^N X_i \qquad \mathbb{E}[S_N] = \mathbb{E}\left[\sum_{i=1}^N X_i\right] = \sum_{i=1}^N \mathbb{E}[X_i] \quad \text{NO}!!! \qquad N \text{ is random}
$$
\n
$$
\mathbb{E}[S_N] = \mathbb{E}\left[\sum_{i=1}^N X_i\right] = \mathbb{E}\left[\sum_{i=1}^N X_i \mid N\right] = \mathbb{E}\left[N \mathbb{E}[X \mid N]\right] = \mathbb{E}[N \mathbb{E}[X]]
$$
\n
$$
\mathbb{V}[S_N] = \mathbb{E}[N \mathbb{V}[X]] + \mathbb{V}[N \mathbb{E}[X]]
$$
\n
$$
= \mathbb{E}[N] \times \mathbb{V}[X] + \mathbb{V}[N] \times (\mathbb{E}[X])^2
$$

 $\Rightarrow$  Every time random variables are compounded like with  $S_N$  example, conditioning is very handy tool  $\overline{S_N}$ 

 $= \mathbb{E} [ N ] \cdot \mathbb{E} [ X ]$ 

```
\mathbb{L} \left[ I\mathsf{V} \mid \mathsf{X} \mid \mathsf{V} \mid \mathsf{\Lambda} \mid \mathsf{T} \mid \mathsf{V} \mid I\mathsf{V} \mid \mathsf{X} \mid \mathsf{L} \mid \mathsf{\Lambda} \mid \mathsf{V} \right]
```
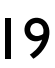

*N* is **random**:

Sum of a random number of  $X_i$  *iid. random variables* 

# **Central role of Normal distribution**

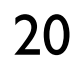

# **The Central Limit Theorem (CLT)**

*i*=1

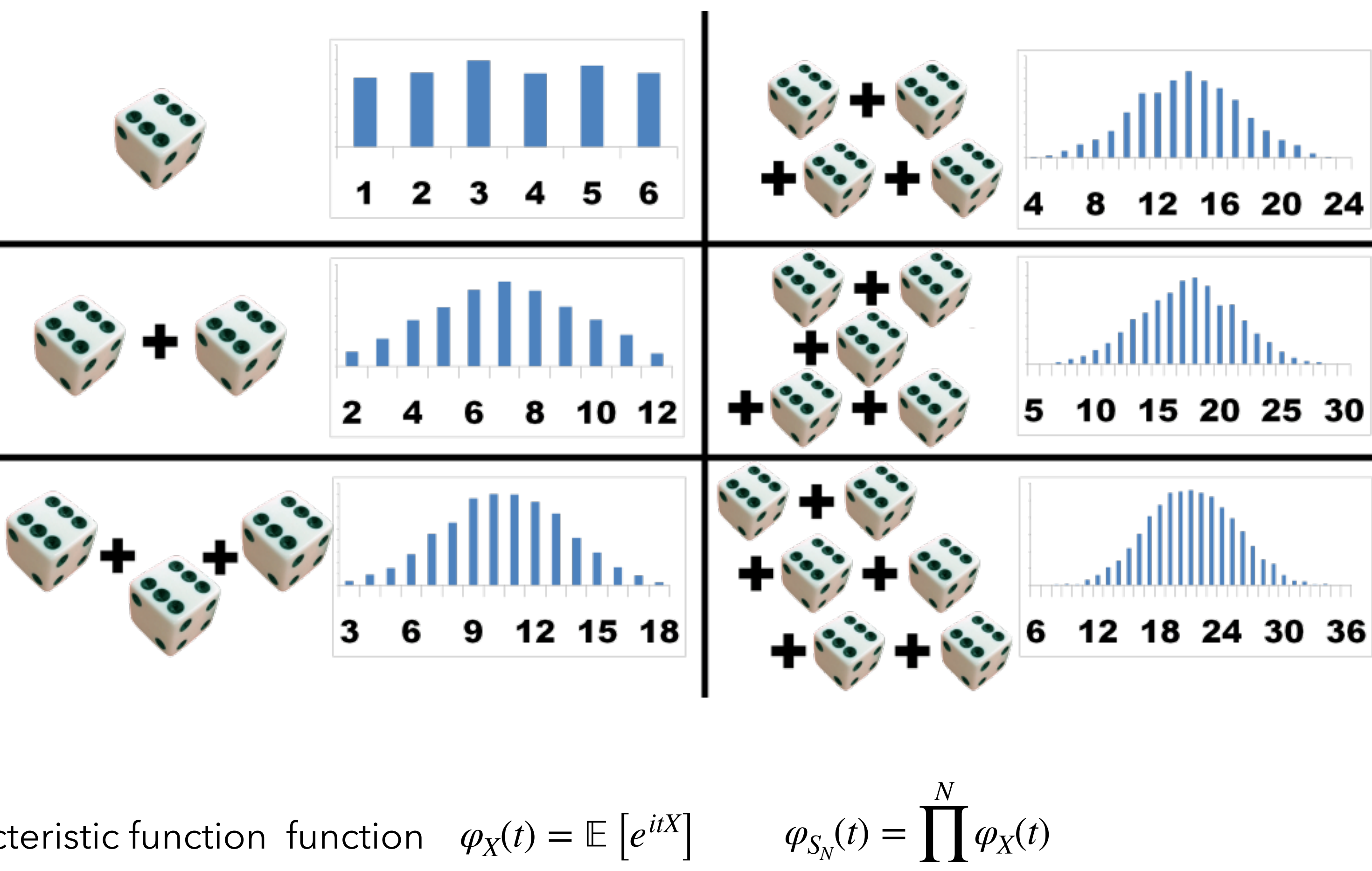

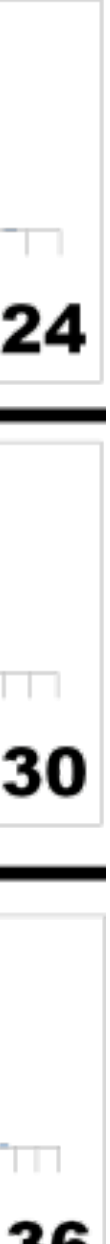

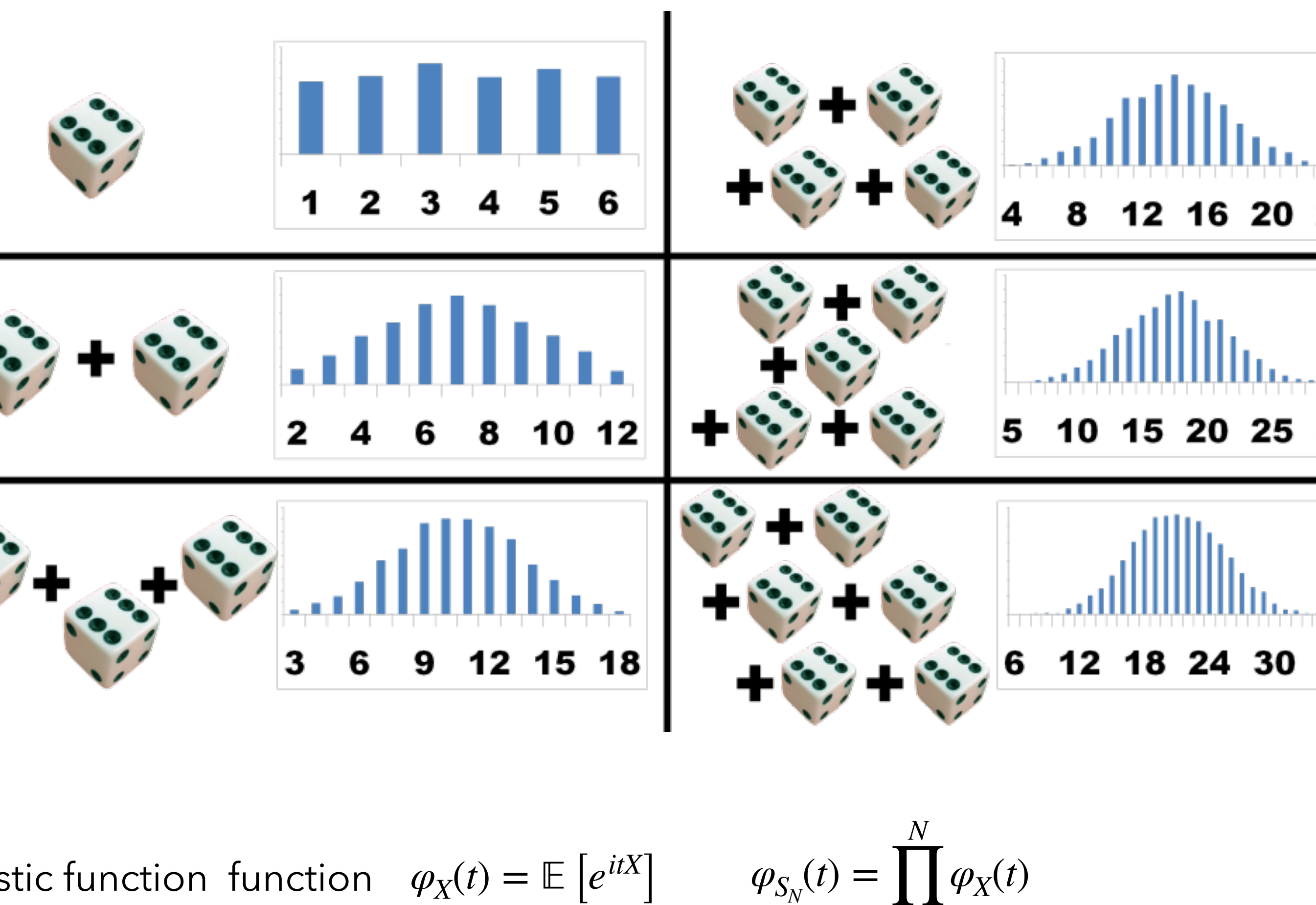

Note 2: Finite variance = important! Otherwise if variance not finite => Look at Lévy stable distributions (heavily used in Finance)

 $Suppose X_1, X_2, ...$  are *iid* random variables such that  $\mathbb{E}[X_n] = \mu$ ,  $\mathbb{V}[X_n] = \sigma^2 < \infty$ . Let  $S_n = \sum X_i$  the sum of the *n* random variables  $X_{i\prime}$  then the ratio *n*  $\sum X_i$  the sum of the *n i*=1

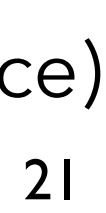

$$
\frac{\frac{1}{n}S_n - \mathbb{E}\left[\frac{1}{n}S_n\right]}{\sqrt{\mathbb{V}\left[\frac{1}{n}S_n\right]}} = \frac{S_n - n\mu}{\sqrt{n}\sigma}
$$

converges to a standard normal distribution (normal distribution with zero mean and unit variance)

Note 1: the mathematical proof uses the characteristic function function  $\varphi_X(t) = \mathbb{E}\left[e^{itX}\right]$ 

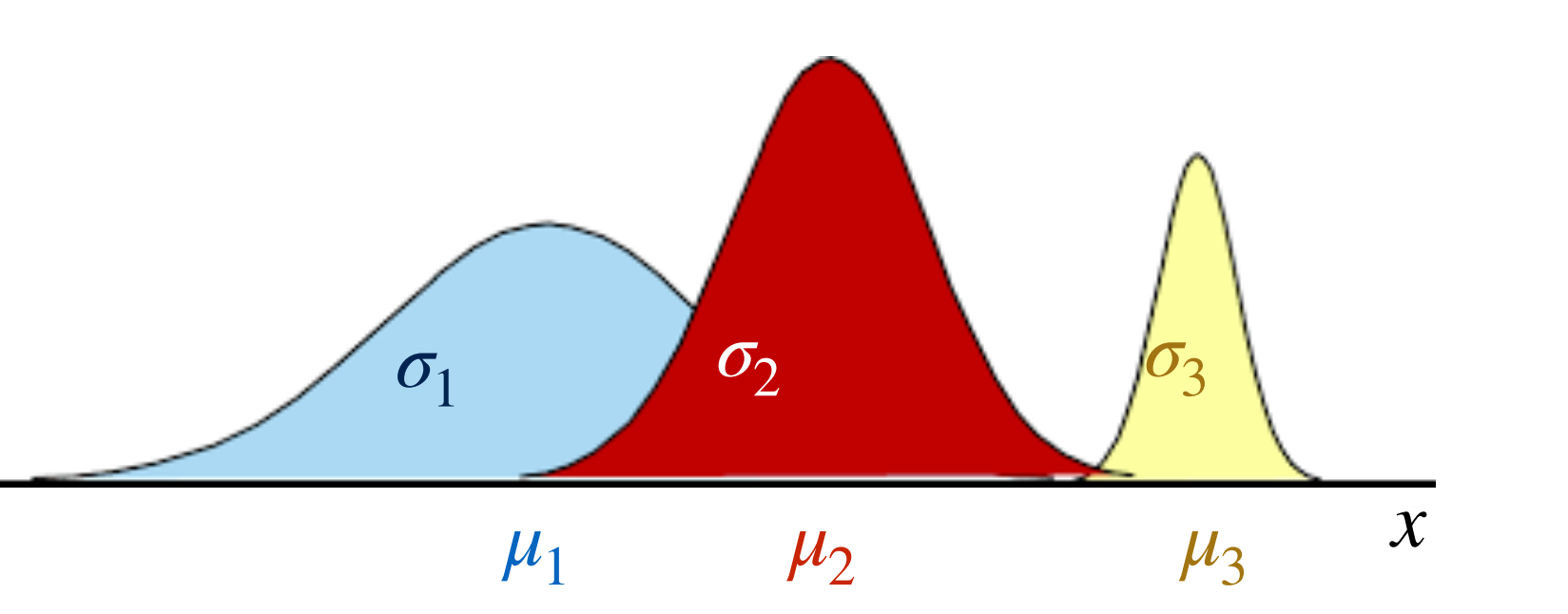

## **Normal distribution**

$$
f_X(x; \mu, \sigma) = \frac{1}{\sqrt{2\pi}\sigma} \exp\left(-\frac{(x-\mu)^2}{2\sigma^2}\right)
$$

Standard normal distribution  $\phi(x) = f_X(x; \mu = 0, \sigma = 1)$ 

location parameter *μ*

 $\mu_1 < \mu_2 < \mu_3$ 

scale parameter *σ*

 $\sigma_3 < \sigma_2 < \sigma_1$ 

*S* tandard normal cumulative distribution  $\Phi(x) = F_X(x; \mu = 0, \sigma = 1)$ 

### **Probability Density Function**

### **Cumulative Distribution Function**

$$
F_X(x; \mu, \sigma) = \mathbb{P}[X \le x] = \int_{-\infty}^x f_X(u) \, du = \frac{1}{2} \left( 1 + \text{erf}\left(\frac{x - \mu}{\sigma\sqrt{2}}\right) \right) \quad \text{S}
$$

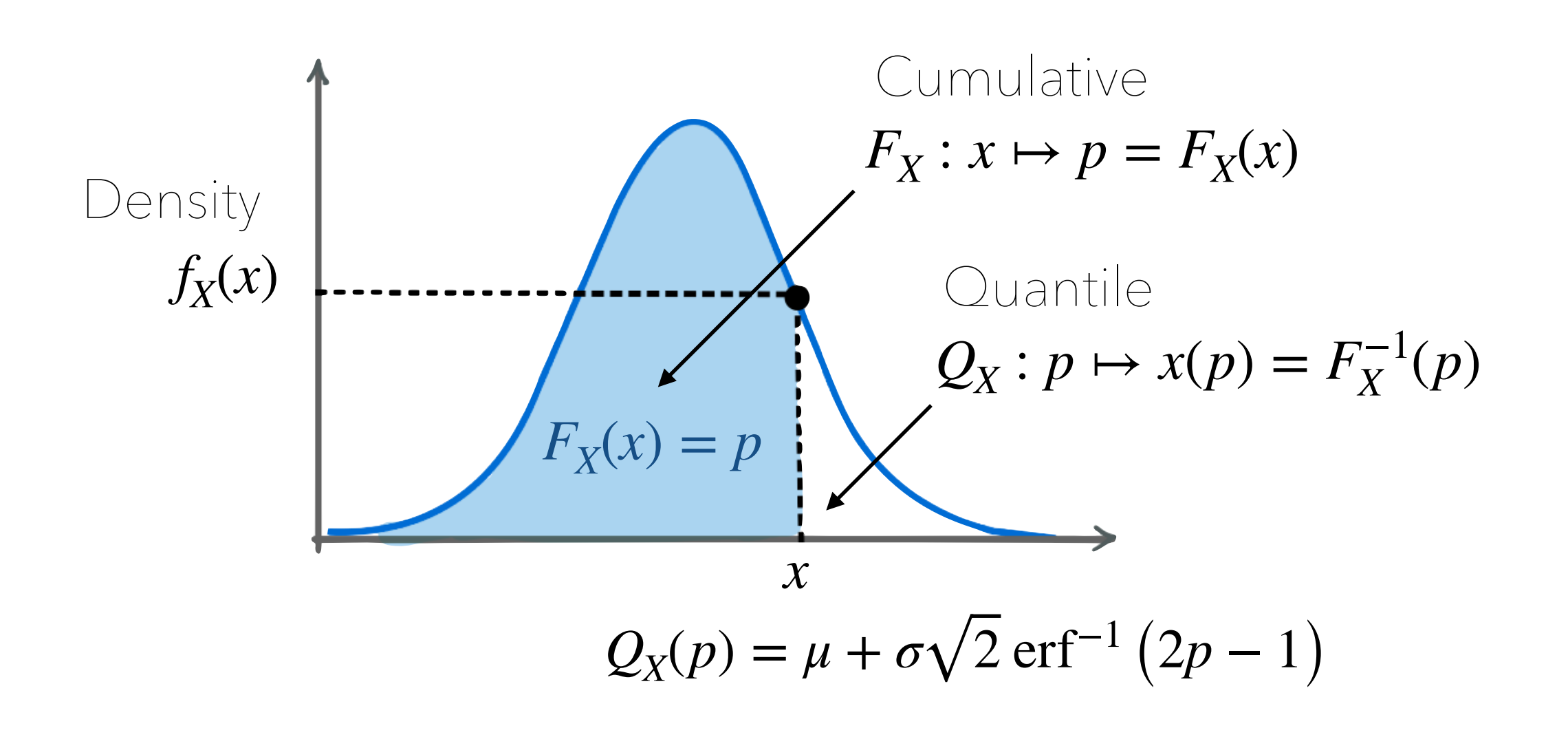

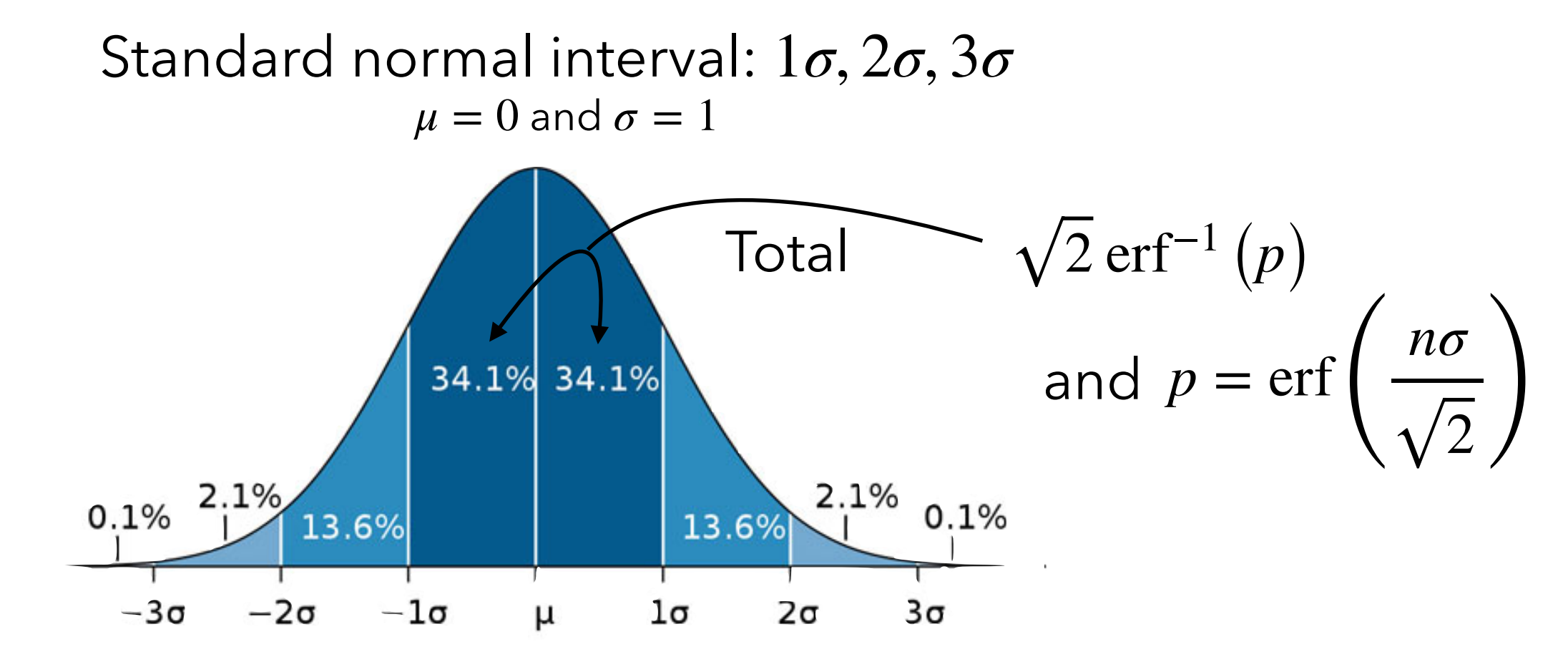

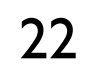

## **Multivariate normal distribution**

 $f_{\mathbf{X}}(x_1, ..., x_k) = |2\pi V|$  $-\frac{1}{2}$  ·  $e^{-\frac{1}{2}(\mathbf{x} - \boldsymbol{\mu})^{\mathrm{T}} \mathbf{V}^{-1}}$ 

 $2\pi V_{X,X}$ 

 $2V_{X,X}$ 

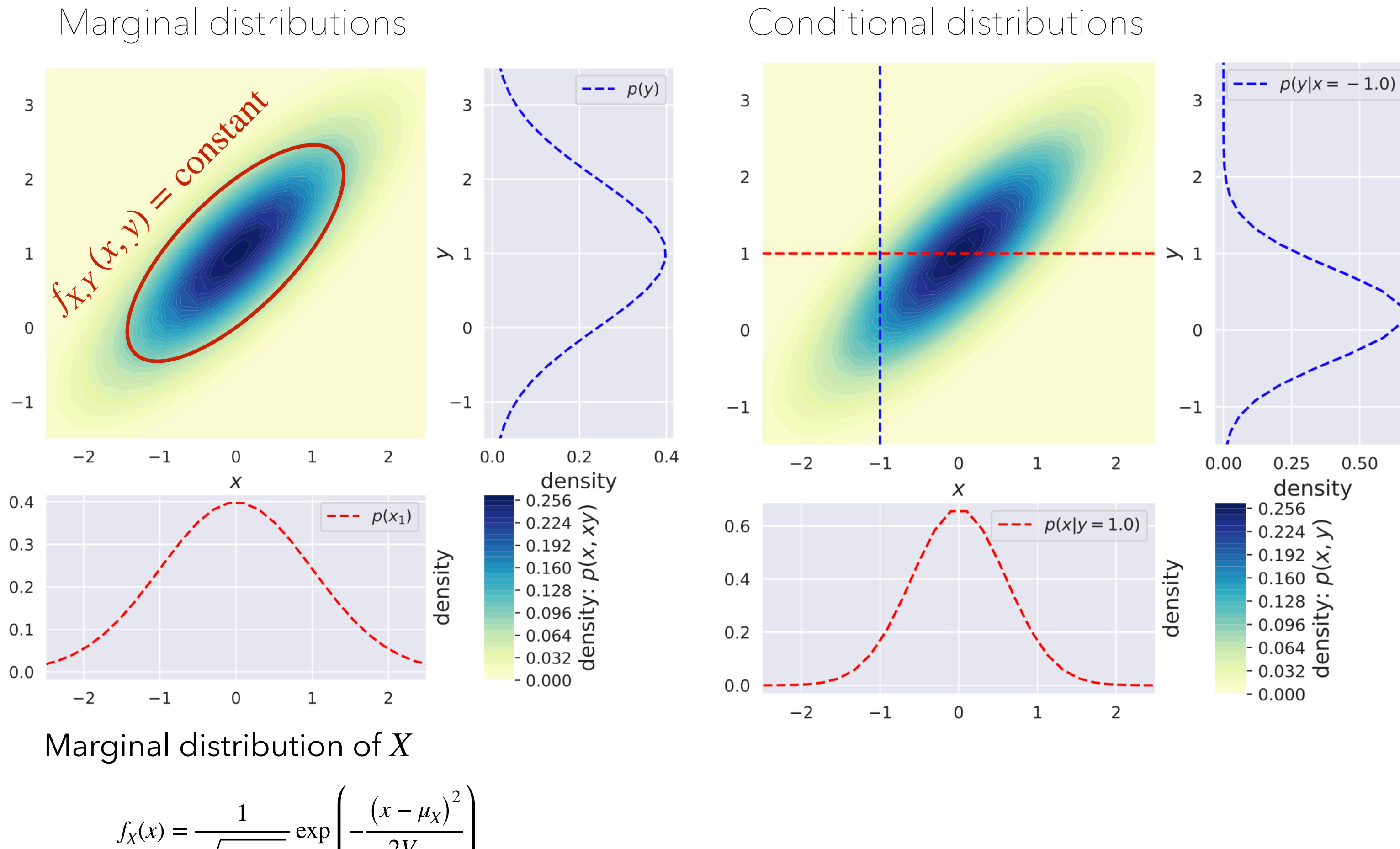

$$
\begin{array}{ll} \n\mathbf{1}(\mathbf{x} - \boldsymbol{\mu}) &= \frac{1}{\sqrt{(2\pi)^n} \det(V)} \exp\left(-\frac{1}{2} \sum_{i,j=1}^n V_{i,j}^{-1} (x_i - \mu_i)(x_j - \mu_j)\right) \n\end{array}
$$

$$
\boldsymbol{\mu} = \begin{pmatrix} \mu_X \\ \mu_Y \end{pmatrix}, \quad \boldsymbol{V} = \begin{pmatrix} \sigma_X^2 & \rho \sigma_X \sigma_Y \\ \rho \sigma_X \sigma_Y & \sigma_Y^2 \end{pmatrix}
$$

$$
X \mid Y = y \sim \mathcal{N} \left( \mu_X + \frac{\sigma_X}{\sigma_Y} \rho(y - \mu_Y), (1 - \rho^2) \sigma_X^2 \right)
$$

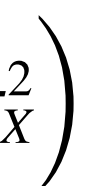

### Conditional distribution in 2 dimensions

$$
\mu_{X|Y=y} = \mu_X + V_{X,Y} V_Y^{-1} (y - \mu_Y)
$$
  

$$
V_{X|Y} = V_X - V_{X,Y} V_Y^{-1} V_{Y,X}
$$
  

$$
X | Y = y \sim \mathcal{N} \left( \mu_{X|Y}, V_{X|Y} \right)
$$

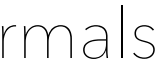

Conditional distribution in n dimensions

### Important properties:

- Linear combinations of multivariate normals
- Marginal 1D distribution
- Conditional distributions

are all normally distributed

23

## **Useful trick: conditional covariance**

$$
V_{i,j|-{i,j}} = V_{i,j} - V_{i,-{i,j}} \left( V_{-{i,j},-{i,j}} \right)^{-1} V_{-}
$$

also works when  $j = i$ 

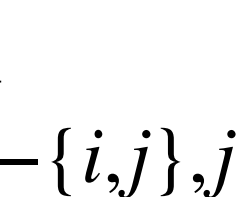

$$
V_{i,i|-{i}} = V_{i,i} - V_{i,-{i}} \t\t \left(V_{-{i},-{i}}\right)^{-1} V_{-{i},i}
$$

−1

Each element  $V_{i,j}$  of covariance matrix  $V$  contains the TOTAL covariance, *i.e.* the direct covariance between  $i$  and  $j$  but also the ones indirectly induced by all the other variables… !

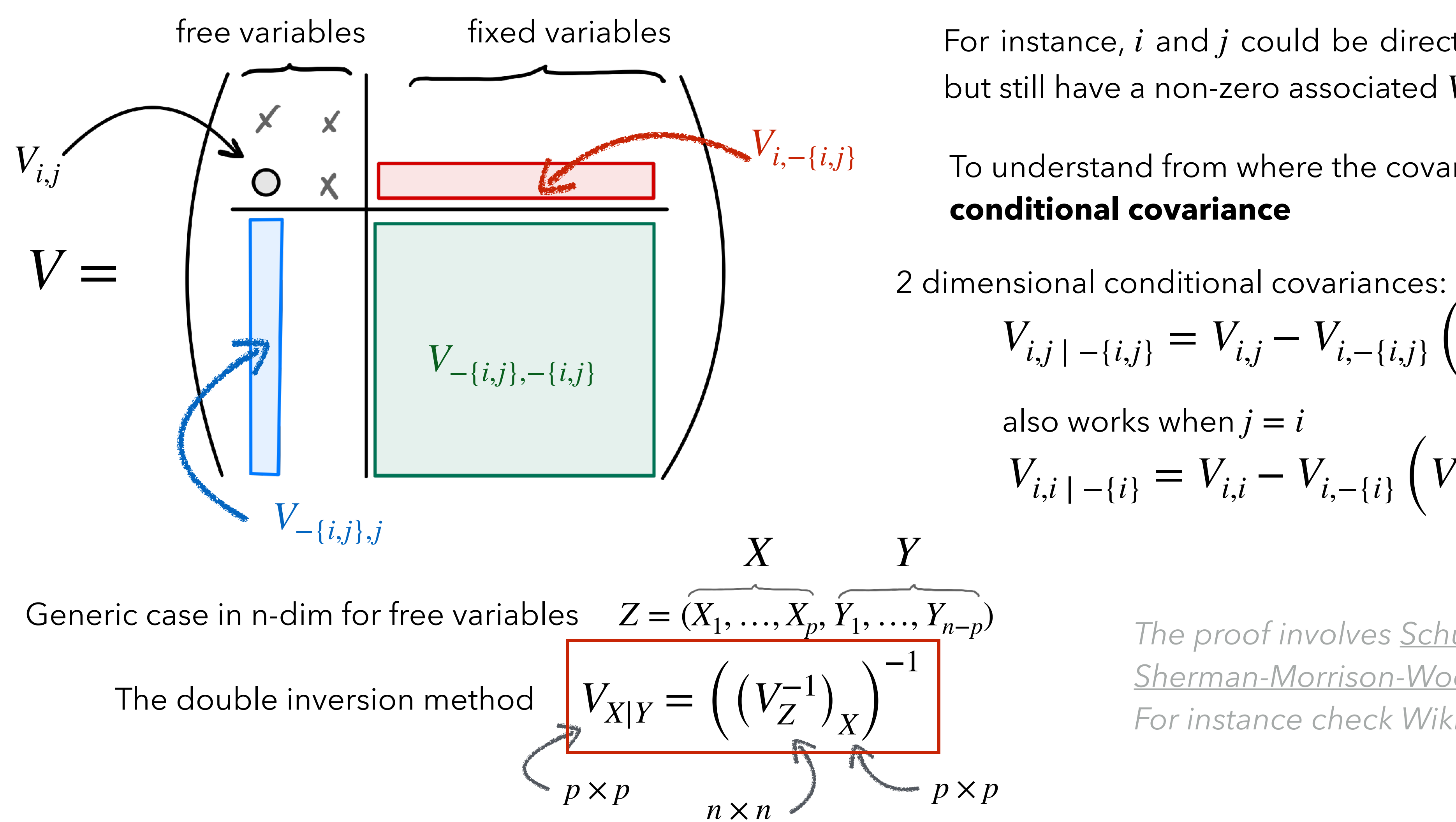

For instance,  $i$  and  $j$  could be directly uncorrelated but still have a non-zero associated  $V_{i,j}$  element.

> *The proof involves [Schur](https://en.wikipedia.org/wiki/Schur_complement) complement and [Sherman-Morrison-Woodburry](https://en.wikipedia.org/wiki/Woodbury_matrix_identity) identity For instance check Wikipedia for further details…*

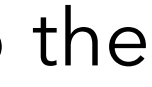

*p* × *p*

To understand from where the covariance come from: look at **conditional covariance**

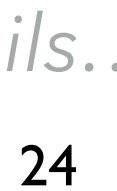

# **Estimation of parameters**

Note: In the remaining of this lecture, we focus on the **frequentist interpretation of probability**

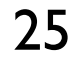

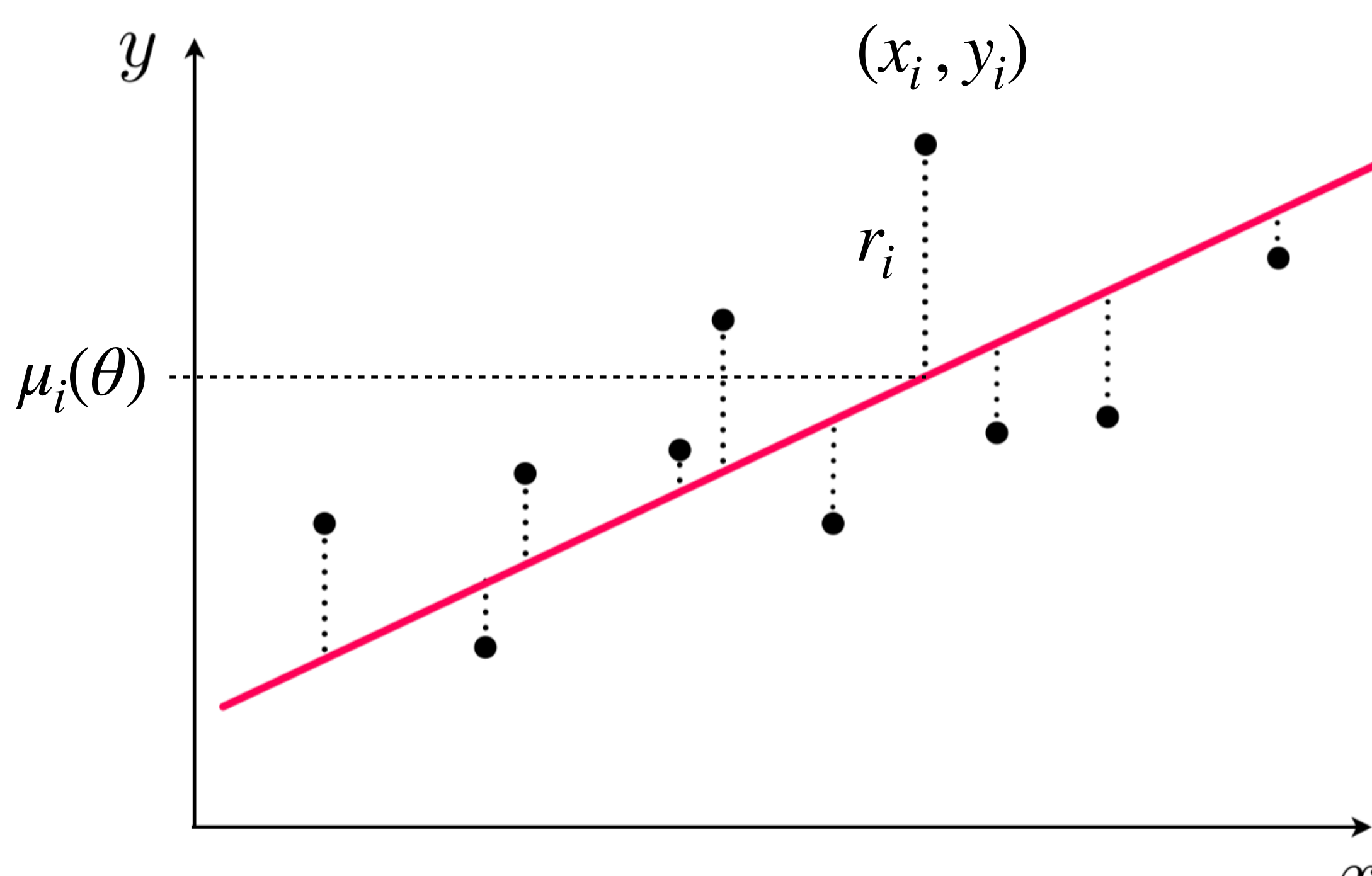

 $\pmb{\mathcal{X}}$ 

## **Ordinary least squares estimation (OLS)**

Simply compute the sum of the **squared distances**  between data points and model:

$$
\sum_{i=1}^{n} (y_i - \mu_i(\theta))^2 = \sum_{i=1}^{n} r_i^2
$$

Here the model is a line where **generic parameters "** $\theta$ **"** are slope  $\boldsymbol{a}$  and intercept  $\boldsymbol{b}$ 

$$
\mu_i(\boldsymbol{\theta}) = \boldsymbol{a} \, x_i + \boldsymbol{b}
$$

the quantity  $r_i = y_i - \mu_i(\theta)$  is called the  $i^{\text{th}}$  **residual** 

The **best model** is the one which **is the closest on average** to the **data**, thus which **minimizes this sum of the** 

# **squared residuals**

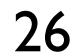

## **Generalisation of least squares**

$$
\sum_{i=1}^n w_i \cdot (y_i - \mu_i(\theta))^2
$$

**Caution**: in all the previous cases, weights and covariance

Weights on data entries: from frequencies, uncertainties, priors on data (robust fitting) *etc.*

## **Weighted least squares (WLS)**

**Generalised least squares (GLS)** Full covariance 
$$
V_{i,j} = V[Y_i, Y_j]
$$
  

$$
\sum_{i=1}^{n} V_{i,j}^{-1}(y_i - \mu_i(\theta))(y_j - \mu_j(\theta)) = (y - \mu(\theta))^T V^{-1} (y - \mu(\theta))
$$
**Caution**: in all the previous cases, weights and covariance do not depend on  $\theta$ 

 $\sigma^{-1}(y - \mu(\theta))$  decouple mean and variance  $(y - \mu(\theta^{(n+1)}))^T V(\theta^{(n)})$ decouple mean and variance  $(y - \mu(\theta^{(n+1)}))^T V(\theta^{(n)})^{-1} (y - \mu(\theta^{(n+1)}))^T$ 

 $\ldots$  Proceed iteratively with fitting  $\theta^{(n+1)}$  with  $V(\theta)$  fixed at  $\theta=\theta^{(n)}$  obtained from previous step

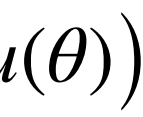

$$
(y - \mu(\theta))^{T} V(\theta)^{-1} (y - \mu(\theta)) \longrightarrow
$$
 de

**Iteratively reweighted least squares (IRLS)** for handling the case when the **covariance matrix depends on parameters**

### **IRLS Algorithm:**

1/ **Fix**  $\theta^{(0)}$  at some a priori initial value. **Fit**  $\theta^{(1)}$  in  $\mu(\theta^{(1)})$  $2$ / Replace  $\theta^{(0)}$  by  $\theta^{(1)}$  in  $V(\theta)$  and fix it. Fit  $\theta^{(2)}$  in  $\mu(\theta^{(2)})$ ,... until reaching convergence *i.e.*  $\|\theta^{(n+1)} - \theta^{(n)}\|$  < tolerance.

*e.g.* least squares with uncertainties on  $y_i$  values  $\sigma_i$  then use  $w_i = 1/\sigma_i^2$ 

Otherwise, use the following:

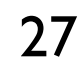

## **Probabilities with least squares**

 $\chi^2$  and the statistical interpretation of the Least squares *(χ pronounced "khi" square, and often written chi square)* <sup>2</sup>

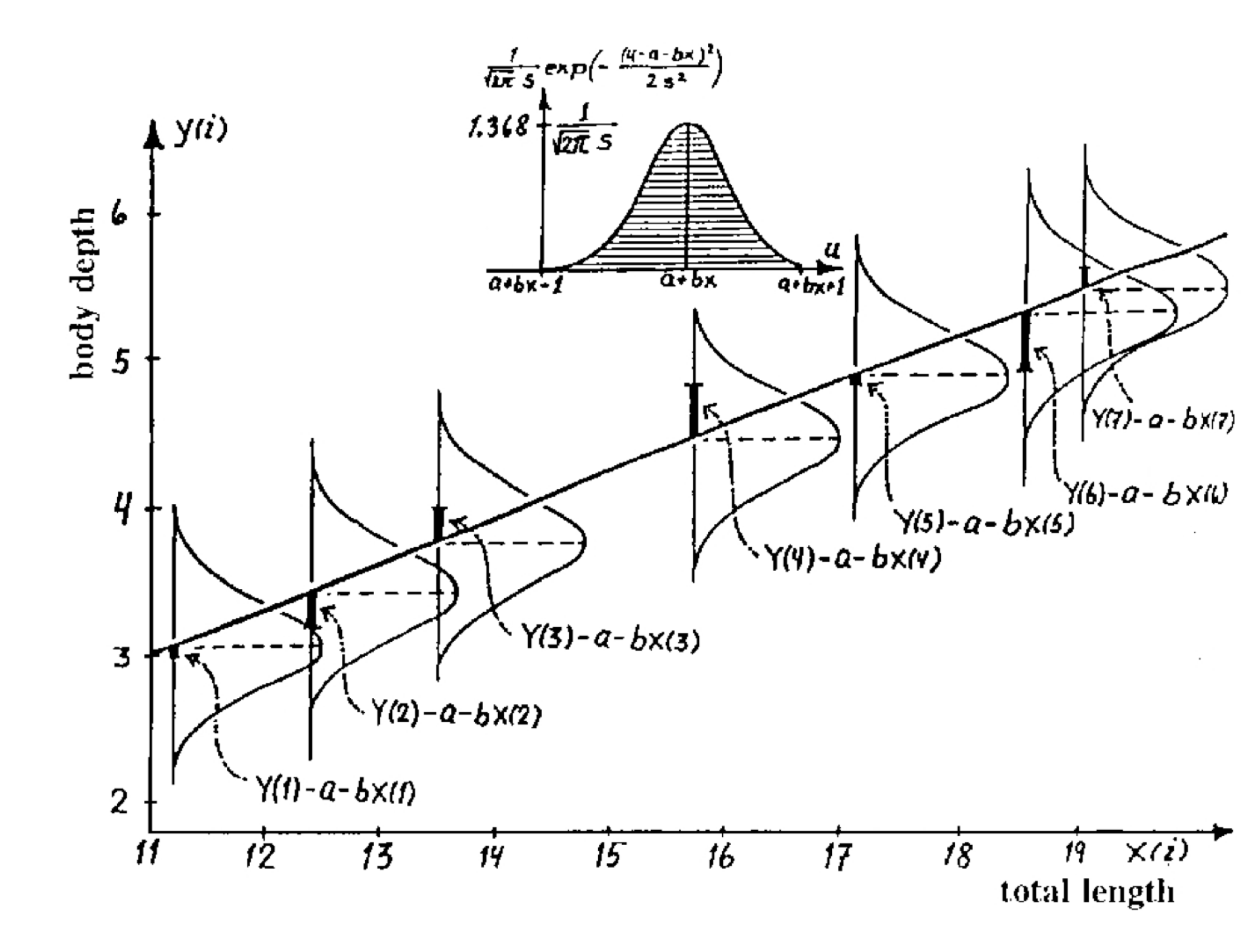

Then the quantity 
$$
\sum_{i=1}^{n} \left( \frac{y_i - \mu_i(\theta)}{\sigma_i} \right)^2
$$

Assume normal distribution of errors assume  $y_i = \mu_i(\theta) + \varepsilon_i$  with  $\varepsilon_i \sim \mathcal{N}(0, \sigma_i^2)$ 

is distributed as the sum of *n* squared standard normal

$$
\sum_{i=1}^{n} Z_i^2 \quad \text{with } Z_i \sim \mathcal{N}(0, 1)
$$

This distribution is a known as a  $\chi^2$  **distribution** with parameter *n*, called **degrees of freedom** 

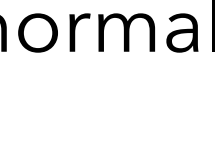

Hypothesis

28

# **Chi square (** $\chi^2$ ) distribution

 $n$  random variable  $X_i \thicksim \mathscr{N}(\mu_i, \sigma_i^2)$  normal distribution of mean  $\mu_i$  and standard deviation  $\sigma_i$ 

Centered and reduced random variables  $Z_i =$  $X_i - \mu_i$ *σi*

> $f_{\chi^2}(x;n) = \begin{cases} \frac{n}{2^{\frac{n}{2}}}\Gamma\left(\frac{n}{2}\right) \end{cases}$ *n*

Expectation  $\mathbb{E} \left[ \chi^2 \right] = n$ 

Variance  $V[\chi^2] = 2n$ 

Then the quantity 
$$
\chi^2 = \sum_{i=1}^n Z_i^2 = \sum_{i=1}^n \left( \frac{X_i - \mu_i}{\sigma_i} \right)^2
$$
 follow

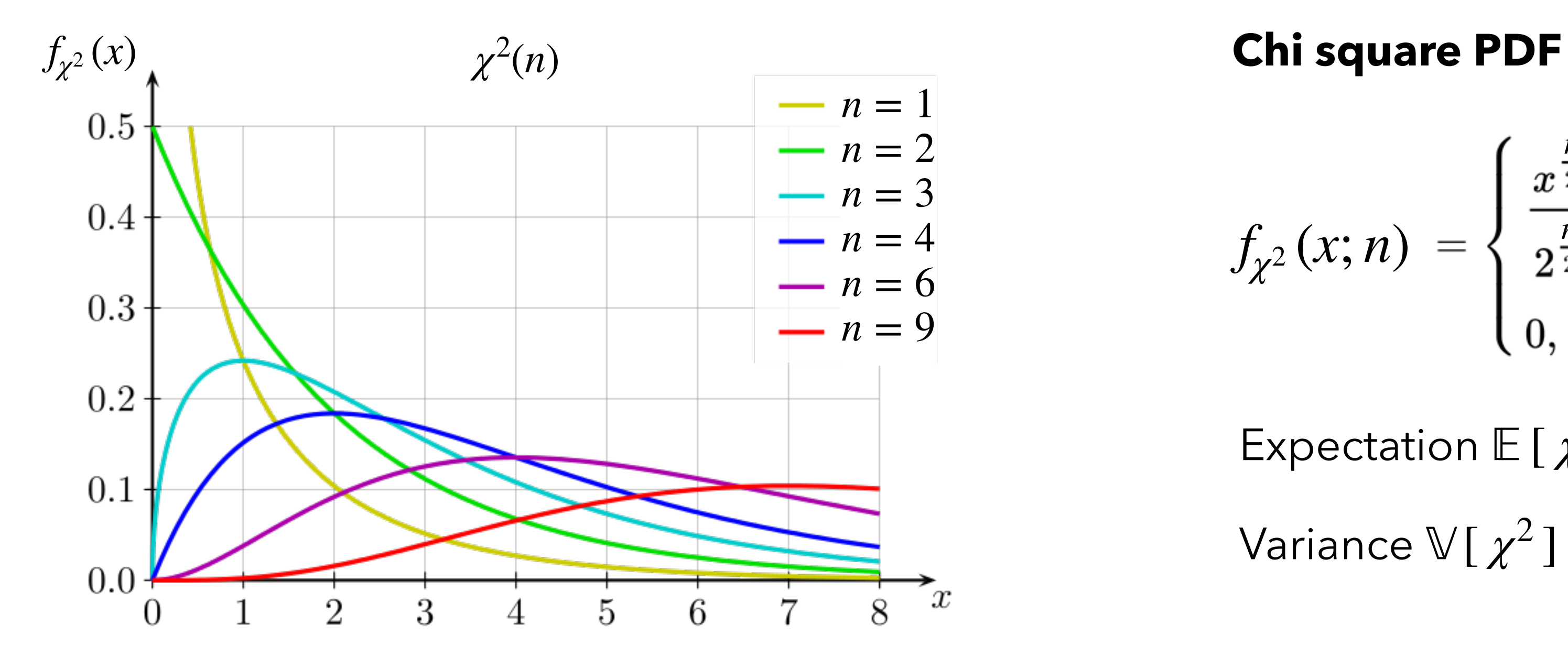

 $\sim \mathcal{N}(0,1)$ 

Then the quantity  $\chi^2=\sum Z_i^2=\sum\left(\frac{Z_i-\mu_i}{2}\right)$  follows a  $\chi^2$  distribution with parameter  $n$  (degrees of freedom)

scipy.stats.chi2(n). In Python

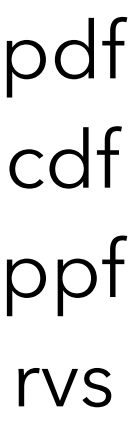

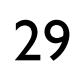

### **Minimum chi square**  $\chi^2$ <sub>min</sub> and Delta chi square **min Δ***χ*<sup>2</sup>

 $\chi^2(y; \mu(\theta)) =$ *n*  $\sum_{i=1}$  $y_i - \mu_i(\theta)$  $\sigma_i$  ) follows a  $\chi^2$  with  $\boldsymbol{n}$  degrees of freedom (**dof**) if  $y_i \sim \mathcal{N}(\mu_i(\theta), \sigma_i^2)$ for  $i = 1,...,n$  $\theta = (\theta_1, ..., \theta_p)$ 

> follows a  $\chi^2$  with  $\boldsymbol{p}$  degrees of freedom Used to extract **uncertainty on parameters**

**Why p?** Because we get  $\theta$  estimate from **p** equations  $\frac{A}{2}$   $\frac{B}{2}$  = 0 with

 $\Delta \chi^2$  and  $\chi^2_{\rm min}$  are **independent**  $\chi^2$  **random variables** (Cochran theorem)

 $\chi^2(y;\mu) =$ *μ* − *μ*  $\sigma_\mu$  ) 2 **Ex**: single parameter case  $\chi^2(y;\mu) = \left(\frac{\mu-\mu}{\sigma}\right) + \chi^2_{\min}$  $\chi^2$  with 1 dof  $\chi^2$  with  $n - 1$  dof

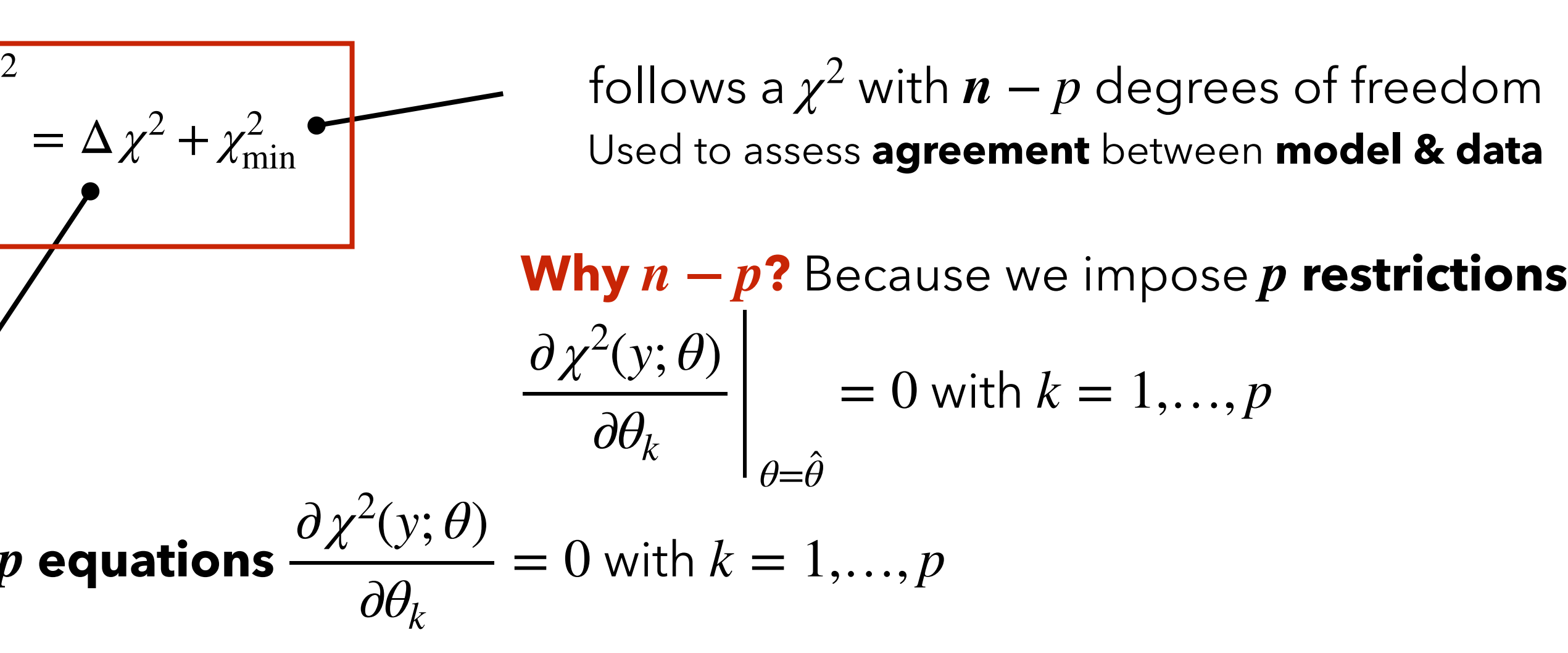

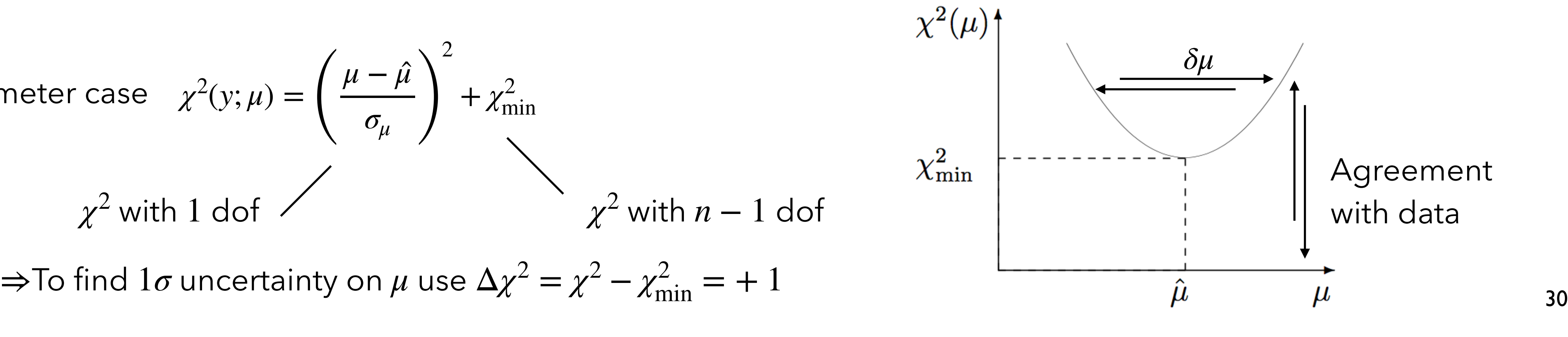

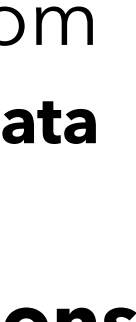

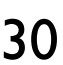

Chi square profile

# **Goodness of fit with**  $\chi^2$

The  $\chi^2$  PDF has an expectation value equal to the number of degrees of freedom  $n-p$ so if  $\chi^2_{\rm min} \simeq n-p$  or the reduced  $\chi^2_{\rm red} = \frac{\chi_{\rm min}}{n-n} \simeq 1 \longrightarrow$  the fit is "good" More precisely:  $\chi^2_{\rm red} = \frac{\lambda {\rm mn}}{n-n} \simeq 1 \longrightarrow$  all is as expected  $\chi^2_{\rm red} = \frac{\lambda_{\rm min}}{n-n} \ll 1 \longrightarrow$  the fit is better than expected given the measurement uncertainties. have not been overestimated or are not correlated…  $\chi^2_{\rm red} = \frac{\lambda_{\rm min}}{n-n} \gg 1 \longrightarrow$  then there is some reason to doubt the model in use... *χ*2 min *n* − *p*  $\simeq 1 \longrightarrow$ *χ*2 min *n* − *p*  $\simeq 1 \longrightarrow$ *χ*2 min *n* − *p*  $\ll 1 \longrightarrow$ *χ*2 min *n* − *p*  $\gg 1 \longrightarrow$ 

Note that each statement can be quantitatively assessed using the  $\chi^2$  CDF

The p-value is defined as 
$$
\int_{\chi^2_{\min}}^{+\infty} f_{\chi^2}(t; n-p) dt = 1 - F_{\chi^2}(\chi^2_{\min}; n-p)
$$

This is not bad in the sense of providing evidence against the model, but it is usually better to check if the uncertainties σ<sub>i</sub>

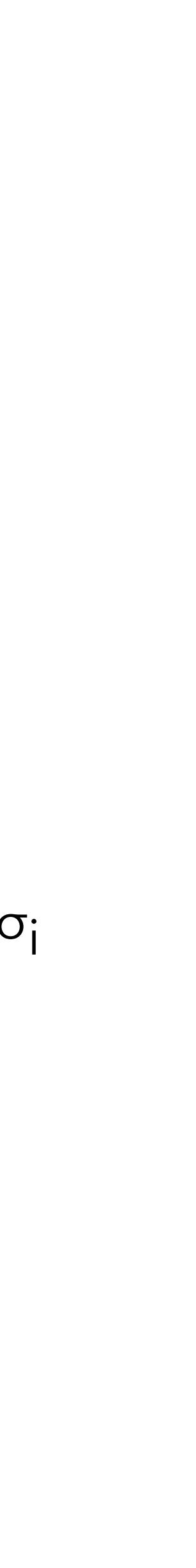

31

Example of contours with **2 degrees** of freedom (i.e. 2 parameters) with different **probability content** corresponding to what we call **1, 2 and 3** *σ*

**Example of**  $\chi^2$  **contours in 2D** 

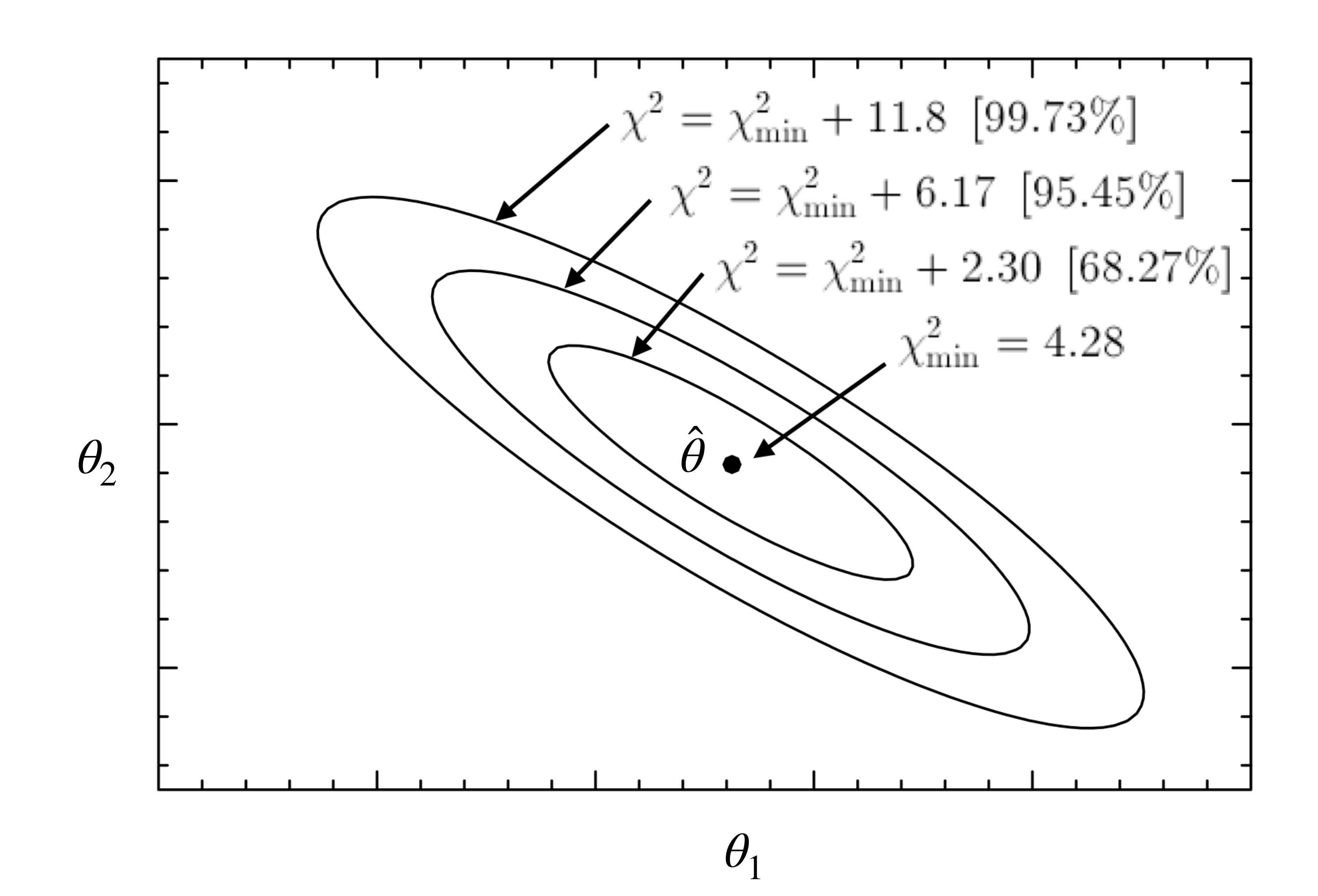

The **offset levels** correspond to the **inverse CDF** of the  $\chi^2$  (also known as the **quantile distribution function** of the  $\chi^2$ ) for 2 **degrees of freedom**

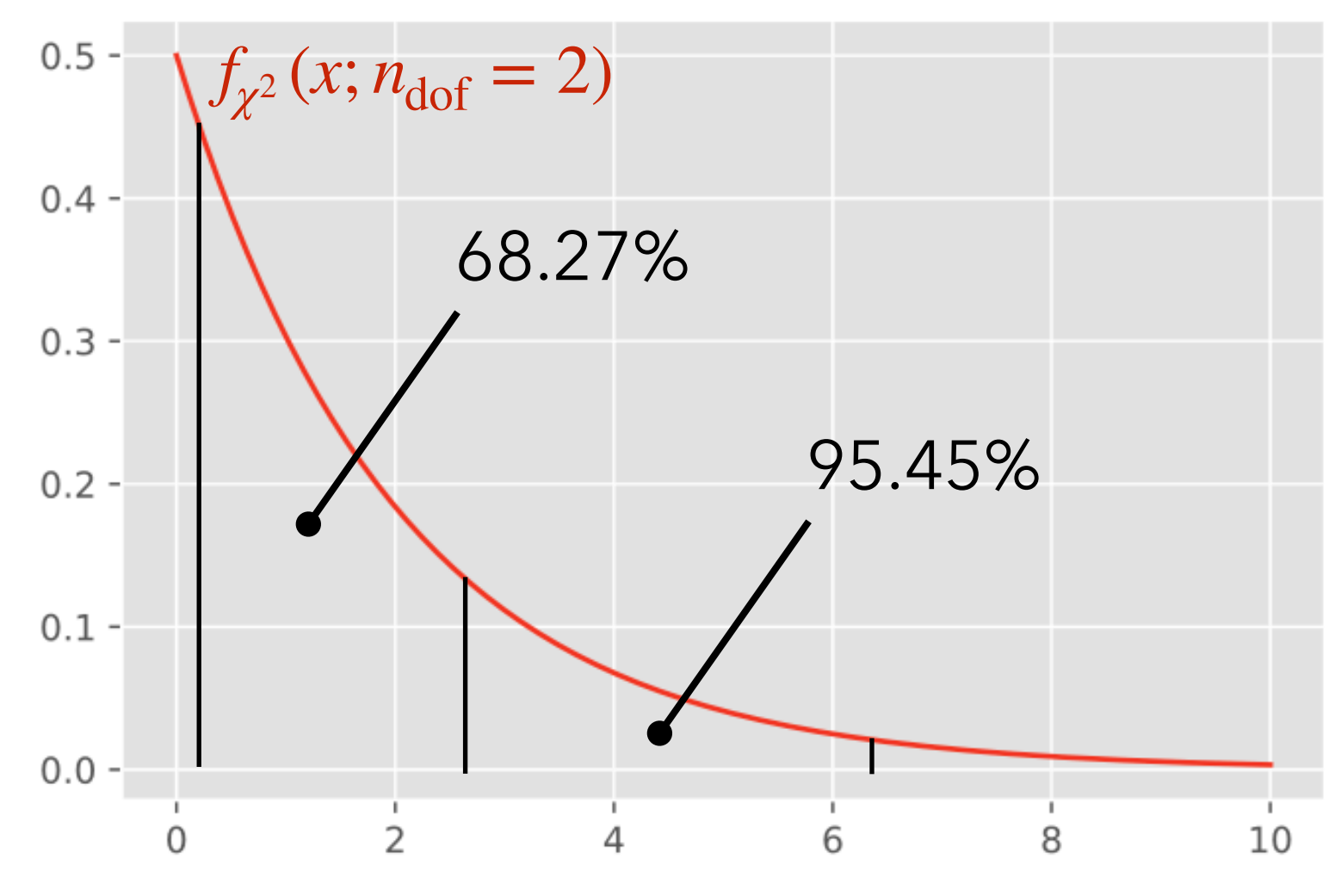

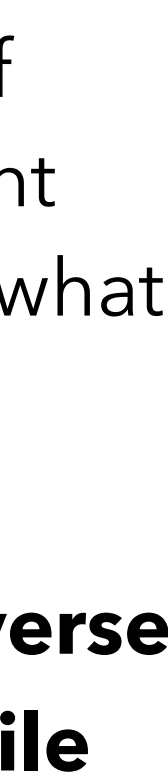

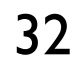

# **Profiling the**  $\chi^2$

Consider the case of a  $\chi^2$  with 2 parameters:

$$
\chi^{2}(y; \mu, \theta) = \sum_{i=1}^{n} \left( \frac{y_{i} - g_{i}(\mu, \theta)}{\sigma_{i}} \right)^{2}
$$

The generic receipt in frequentist context to get rid of  $\theta$  parameter but to still take into account its effect is  $\bf{t}$ o **minimize the**  $\chi^2$  **with respect to**  $\boldsymbol{\theta}$  **for each value of**  $\boldsymbol{\mu}$ 

$$
\chi^2(y; \mu, \hat{\theta}_{\mu}) = \sum_{i=1}^{n} \left( \frac{y_i - g_i(\mu, \hat{\theta}_{\mu})}{\sigma_i} \right)^2
$$

This profiled  $\chi^2$  is now only a function of  $\mu$  which keep asymptotic  $\chi^2$  properties

## $\mu$  is the **parameter of interest** (POI)  $\theta$  is a **nuisance parameter** (NP)

*θ* can be for instance a systematic effect parameter.

*A systematic error is, in any statistical inference procedure, the error due to the incomplete knowledge of the probability distribution of the observables. It could be a fixed effect, like a bias, or a random effect.*

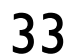

$$
F_{\mu\mu}(\mu-\hat{\mu})^2+2F_{\mu\theta}(\mu-\hat{\mu})(\theta-\hat{\theta})+F_{\theta\theta}(\theta-\hat{\theta})^2
$$

Uncertainty on  $\mu$ :

• From *V*, with  $\theta$  included:  $\sigma_{\!\mu}$ 

# **Profiling the**  $\chi^2$  - illustration close to best fit

1 parameter of interest (POI) *μ* and 1 nuisance parameter (NP) *θ*

$$
-\frac{1}{2}\left(\begin{array}{c}\mu-\hat{\mu}\\\theta-\hat{\theta}\end{array}\right)^TV^{-1}\left(\begin{array}{c}\mu-\hat{\mu}\\\theta-\hat{\theta}\end{array}\right)\quad\textsf{c}
$$

defines ellipses in (μ,θ) parameter space

Generic ellipse definition

$$
F = \left( \begin{array}{cc} F_{\mu\mu} & F_{\mu\theta} \\ F_{\mu\theta} & F_{\theta\theta} \end{array} \right) \qquad F =
$$

$$
V = \begin{pmatrix} \sigma_{\mu}^{2} & \rho \sigma_{\mu} \sigma_{\theta} \\ \rho \sigma_{\mu} \sigma_{\theta} & \sigma_{\theta}^{2} \end{pmatrix}
$$

Fisher (Information) matrix

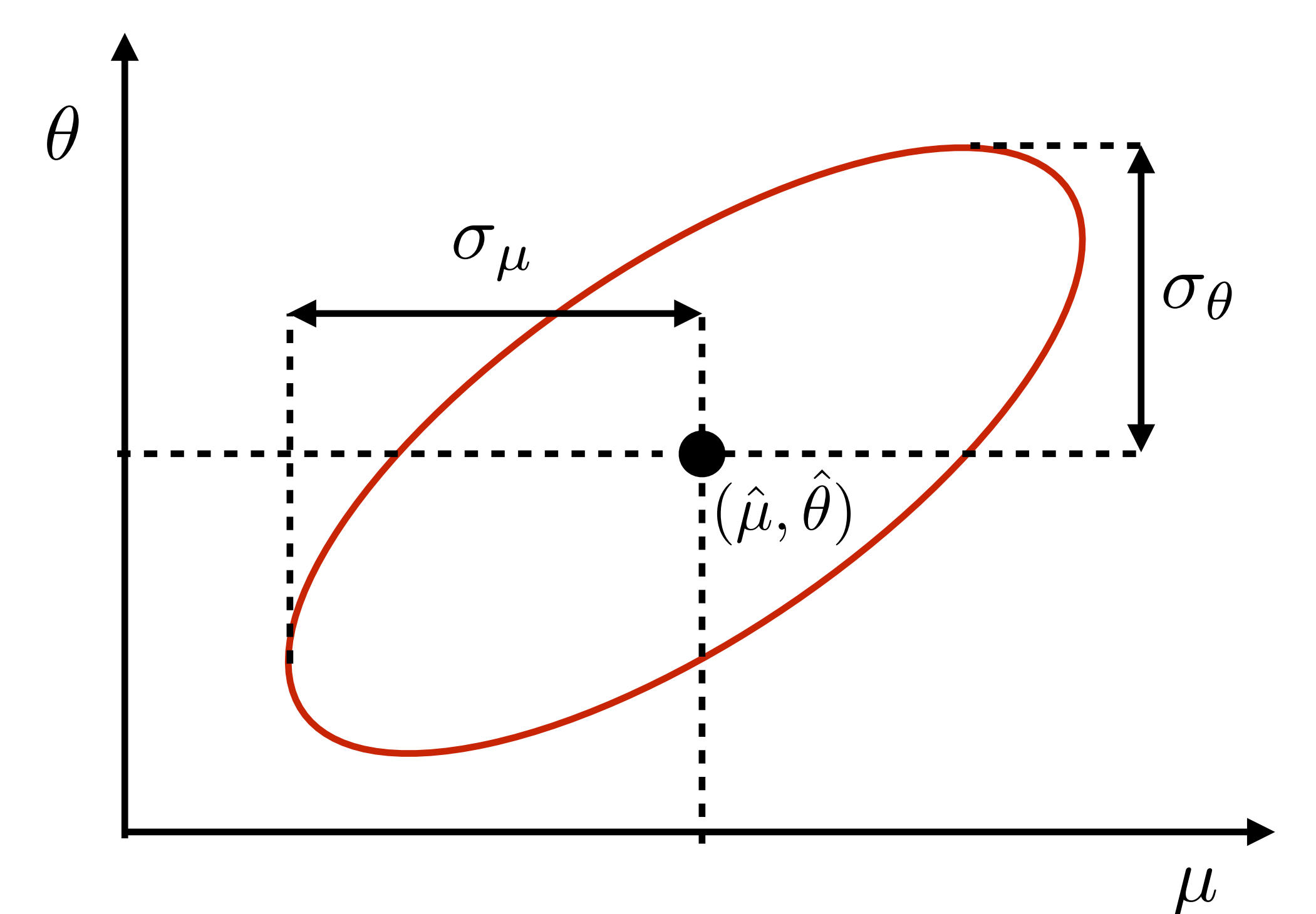

 $V^{-1}$ 

34

# **Profiling the**  $\chi^2$  - illustration close to best fit

$$
F_{\mu\mu}(\mu - \hat{\mu})^2 + 2F_{\mu\theta}(\mu - \hat{\mu})(\theta - \hat{\theta}) + F_{\theta\theta}(\theta - \hat{\theta})^2
$$
  
Predicted  $\theta$  (minimise at fixed  $\mu$ ):  

$$
\hat{\theta}_{\mu} = \hat{\theta} - F_{\theta\theta}^{-1}F_{\theta\mu}(\mu - \hat{\mu})
$$
  
Problemed  $\chi^2$   

$$
(F_{\mu\mu} - F_{\mu\theta}F_{\theta\theta}^{-1}F_{\theta\mu})(\mu - \hat{\mu})^2 = V_{\mu\mu}^{-1}(\mu - \hat{\mu})^2 = \left(\frac{\mu - \hat{\mu}}{\sigma_{\mu}}\right)^2 \qquad F_{\mu\mu} \neq V_{\mu\mu}^{-1}
$$

Uncertainty on  $\mu$ :

- From *V*, with  $\theta$  included:  $\sigma_{\!\mu}$
- From profiled  $\chi^2$ : σ<sub>μ</sub>

Profiled θ crosses ellipse at vertical tangents by definition  $(\chi^2$  is higher at other points on the tangent)

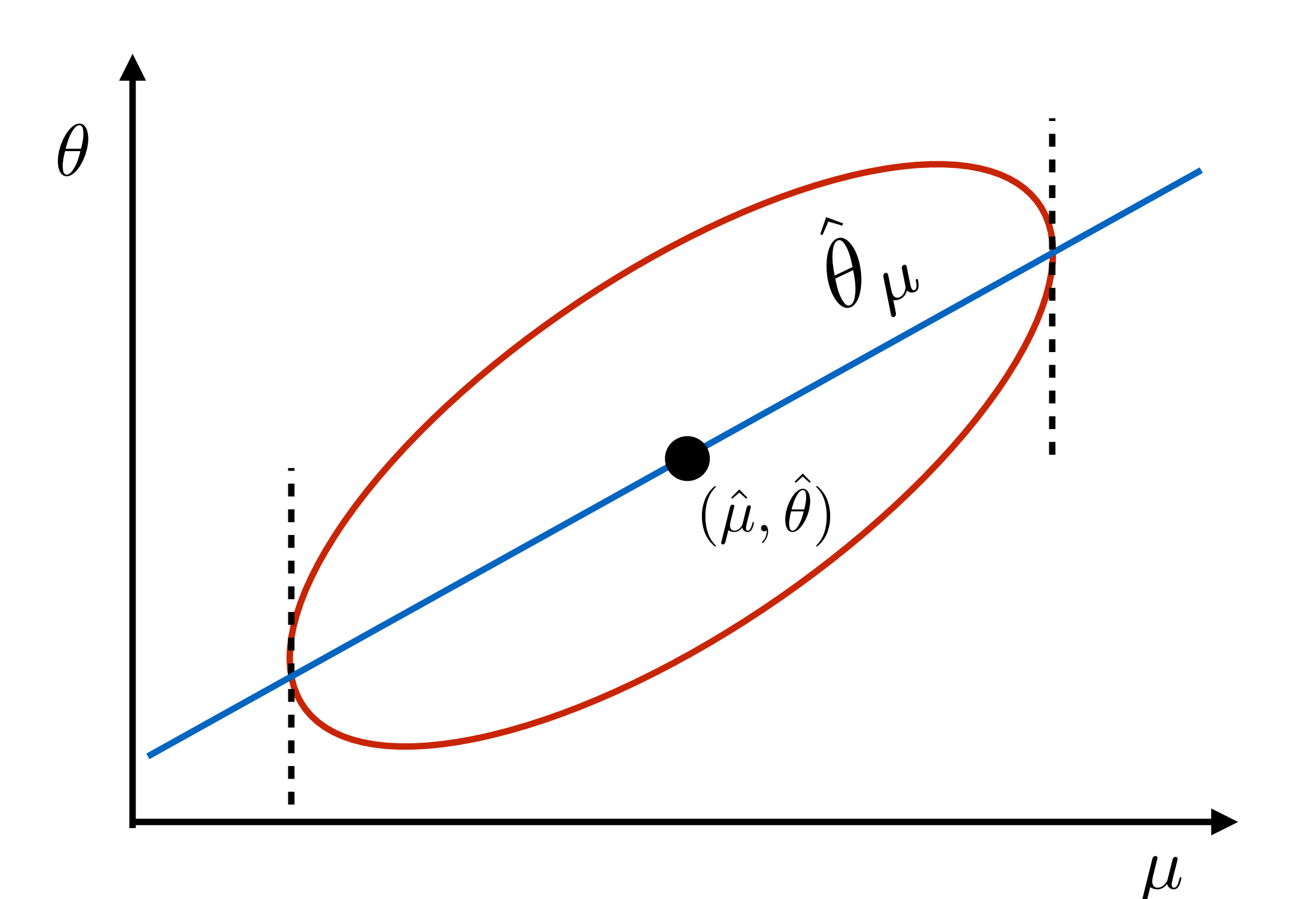

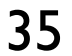

# **Profiling the**  $\chi^2$  - illustration close to best fit

$$
F_{\mu\mu}(\mu-\hat{\mu})^2+2F_{\mu\theta}(\mu-\tau
$$

 $\setminus$  2

Uncertainty on μ:

- From *V*, with  $\theta$  included:  $\sigma_{\!\mu}$
- From profiled  $\chi^2$ :  $\sigma_\mu$  **total uncertainty**
- From fixed  $\theta = \hat{\theta}$ :  $\sigma_\mu$ ̂  $\sqrt{1 - \rho^2}$ **conditional uncertainty**

Now, for fixed  $\theta = \theta$  (i.e. conditioning), defines another interval:

$$
F_{\mu\mu}(\mu - \hat{\mu})^2 = \left(\frac{\mu - \hat{\mu}}{\sigma_{\mu}\sqrt{1 - \rho^2}}\right)
$$

*µ*

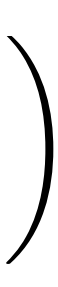

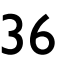

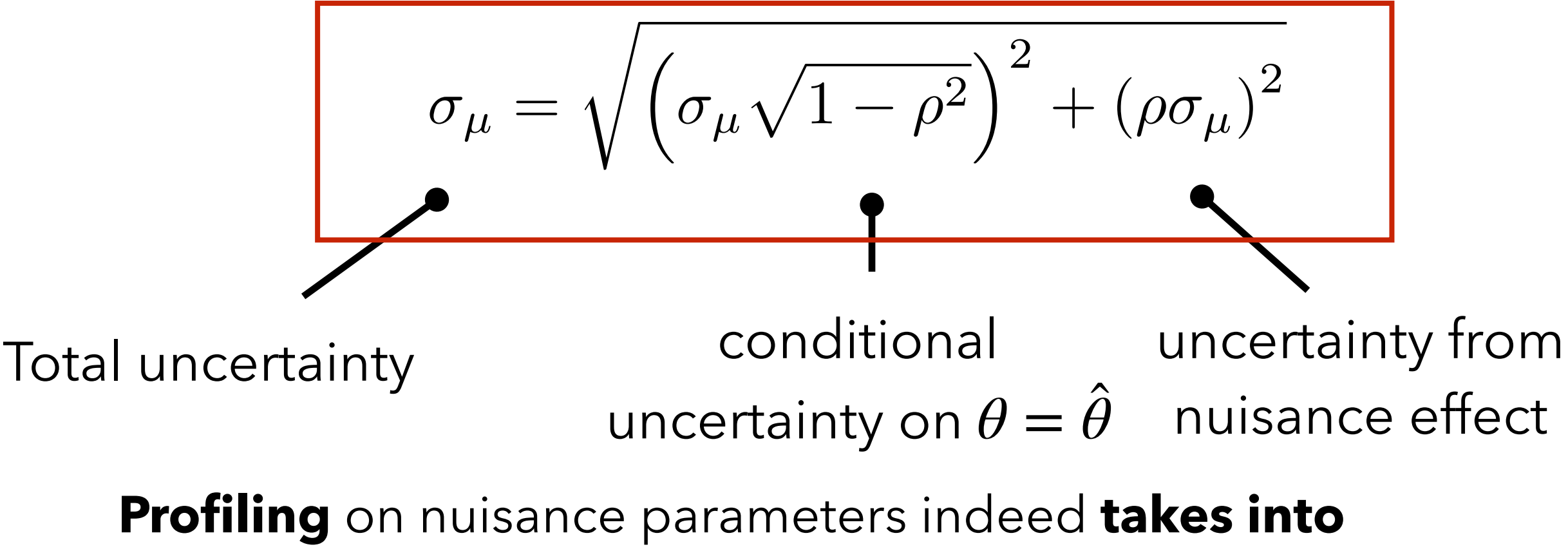

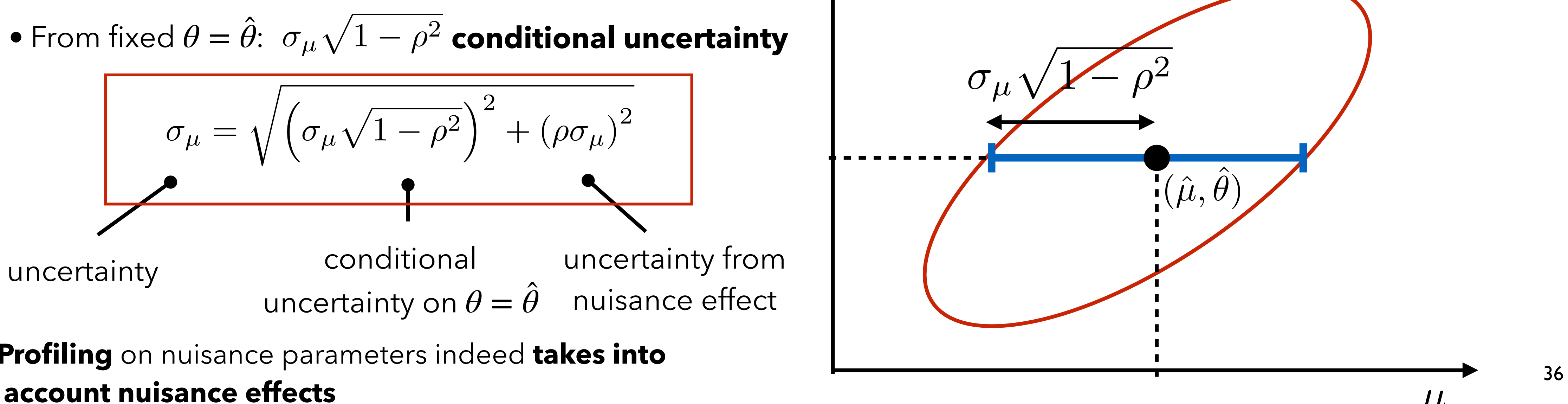

 $\hat{P}^2 + 2F_{\mu\theta}(\mu - \hat{\mu})(\theta - \hat{\theta}) + F_{\theta\theta}(\theta - \hat{\theta})$  $\hat{\theta})^2$  $F=V^{-1}=\frac{1}{1-\rho^2}\left(\begin{array}{cc} 1/\sigma_{\mu}^2 & -\rho/\sigma_{\mu}\sigma_{\theta} \ -\rho/\sigma_{\mu}\sigma_{\theta} & 1/\sigma_{\theta}^2 \end{array}\right).$  $\theta$  $\sqrt{1-\rho^2}$  $\sigma_\mu$ 

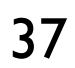

$$
\chi^2(y; \mu, \theta) = \sum_{i=1}^n \left( \frac{y_i - \mu - S_i \theta}{\sigma_i} \right)
$$

If we minimise this  $\chi^2$  with respect to  $\theta$  (profiling to get rid of nuisance parameter) we can demonstrate that the obtained  $\chi^2$  is

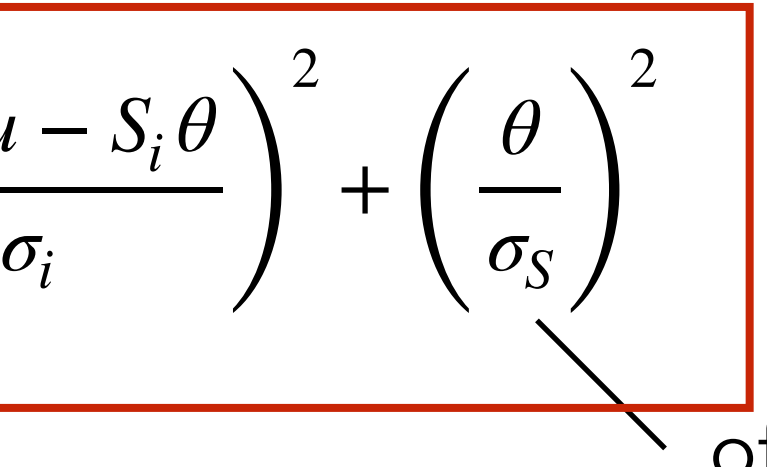

 $n+1$  degrees of freedom  $2\,$  parameters

# **The covariance and the pull approach in**  $\chi^2$

Consider for instance the case where we would like to determine the mean  $\mu$  of the data  $y_i$ But our experiment is subject to some systematic effect *Si* We think we have carefully removed the systematic effect but there remains some uncertainty  $\sigma_{\!S}$ We think the effect is fully correlated across  $y_i$  values subject to  $\pm \sigma_{\!S}\!\times S_i$ . We have good reason to assume these systematic uncertainty follow a normal distribution

We can model this situation with the following  $\chi^2$ 

often called "pull term"

$$
\chi^2(y; \mu, \hat{\theta}) = \sum_{i,j=1}^n (y_i - \mu) V_{i,j}^{-1} (y_j - \mu) \quad \text{with } V_{i,j} = \sigma_i \delta_{i,j} + \sigma_S^2 S_i S_j
$$

 degrees of freedom *n* parameter 1

This equivalence is exact in linear parameter case, approximate in non-linear case. The pulls approach is often preferred

- 
- 
- 
- 
- 

# **Maximum Likelihood Estimation**

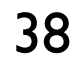

## **The Likelihood function**

If in  $\mathbb P(\text{data} \,|\, \text{hypothesis})$ , we put in the values of the data observed in the experiment, and consider the resulting function as a function of the unknown parameter(s), it becomes

ℒ is called the **Likelihood Function.**

R. A. Fisher, the first person to use it, knew that it was **not a probability**, so he called it a **likelihood**. It will turn out to have some important properties.

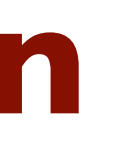

 $P(data | hypothesis)$   $\Big|_{data obs.} = \mathcal{L}(hypothesis)$ 

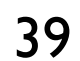

## **Maximum Likelihood Estimation**

Define the likelihood of the sample with  $x = (x_1, ..., x_N)$  independent and identically distributed (*iid*) random variables from the same PDF  $f_X^{}(x_i^{}; \theta)$ 

 $\mathscr{L}(x_1, \ldots, x_N; \theta)$  =

## The Maximum Likelihood Estimator (MLE) of the parameter  $\theta^\star$  is the value  $\hat{\theta}$

for which  $\mathscr{L}(x_1, ..., x_N; \theta)$  has its maximum given the sample  $(x_1, ..., x_N)$ 

The log-likelihood is called the **score**,  $S(x;$ 

$$
= \prod_{i=1}^{N} f(x_i; \theta)
$$

## The **likelihood estimating equation** is

and the estimator  $\theta$  of  $\theta$  is a root of the likelihood estimating equation, when it exists.

$$
(\theta) = \ln \mathcal{L}(x; \theta) = \sum_{i=1}^{N} \ln \mathcal{L}(x; \theta),
$$

$$
\frac{\partial S(x; \theta)}{\partial \theta} = \frac{\ln \partial \mathcal{L}(x; \theta)}{\partial \theta} = \sum_{i=1}^{N} \frac{\partial \ln f(x_i; \theta)}{\partial \theta} = 0
$$

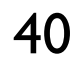

## **MLE properties**

- consistent
- asymptotically normally distributed, with minimum variance
- 
- 
- 

 $-$  for finite  $N$ , optimal under Darmois theorem with exponential family distributions  $f(x; \theta) = \exp\big(a(x) \cdot \alpha(\theta) + b(x) + \beta(\theta)\big)$ , sufficient statistics, Cramer-Rao Lower Bound. - invariant under transformation of the parameter: the MLE of  $\hat{\tau}$  of  $\tau(\theta)$  is  $\hat{\tau} = \tau(\hat{\theta})$ ̂

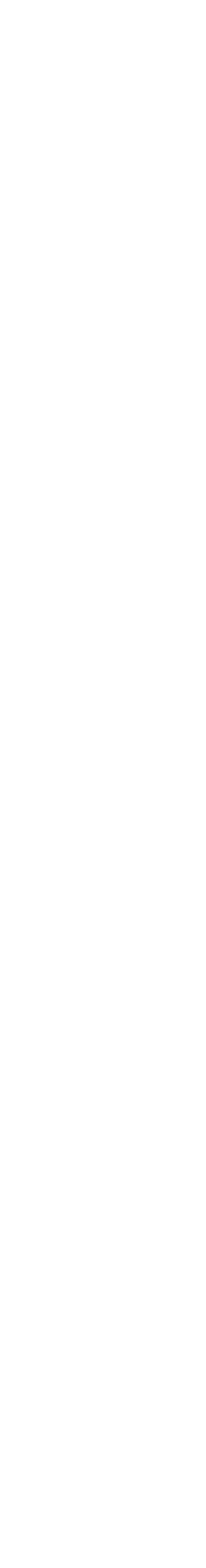

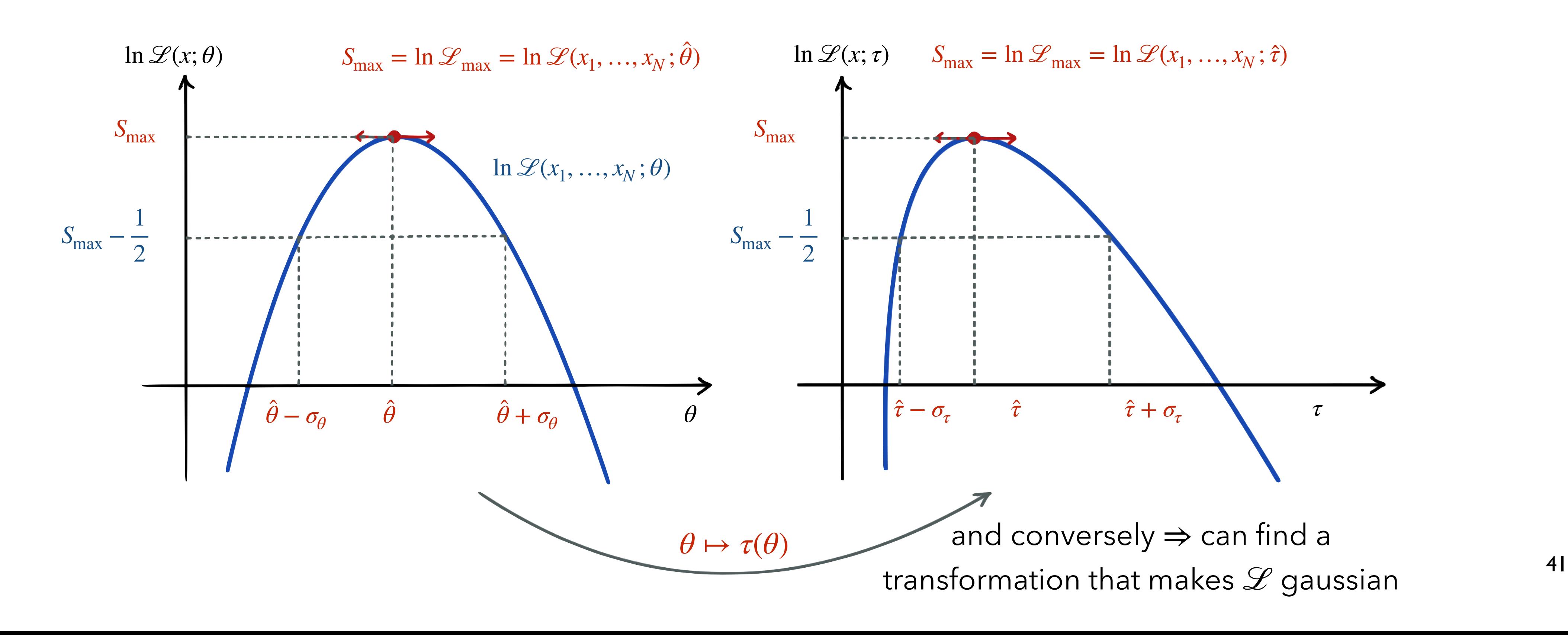

## **MLE uncertainty on** *θ*

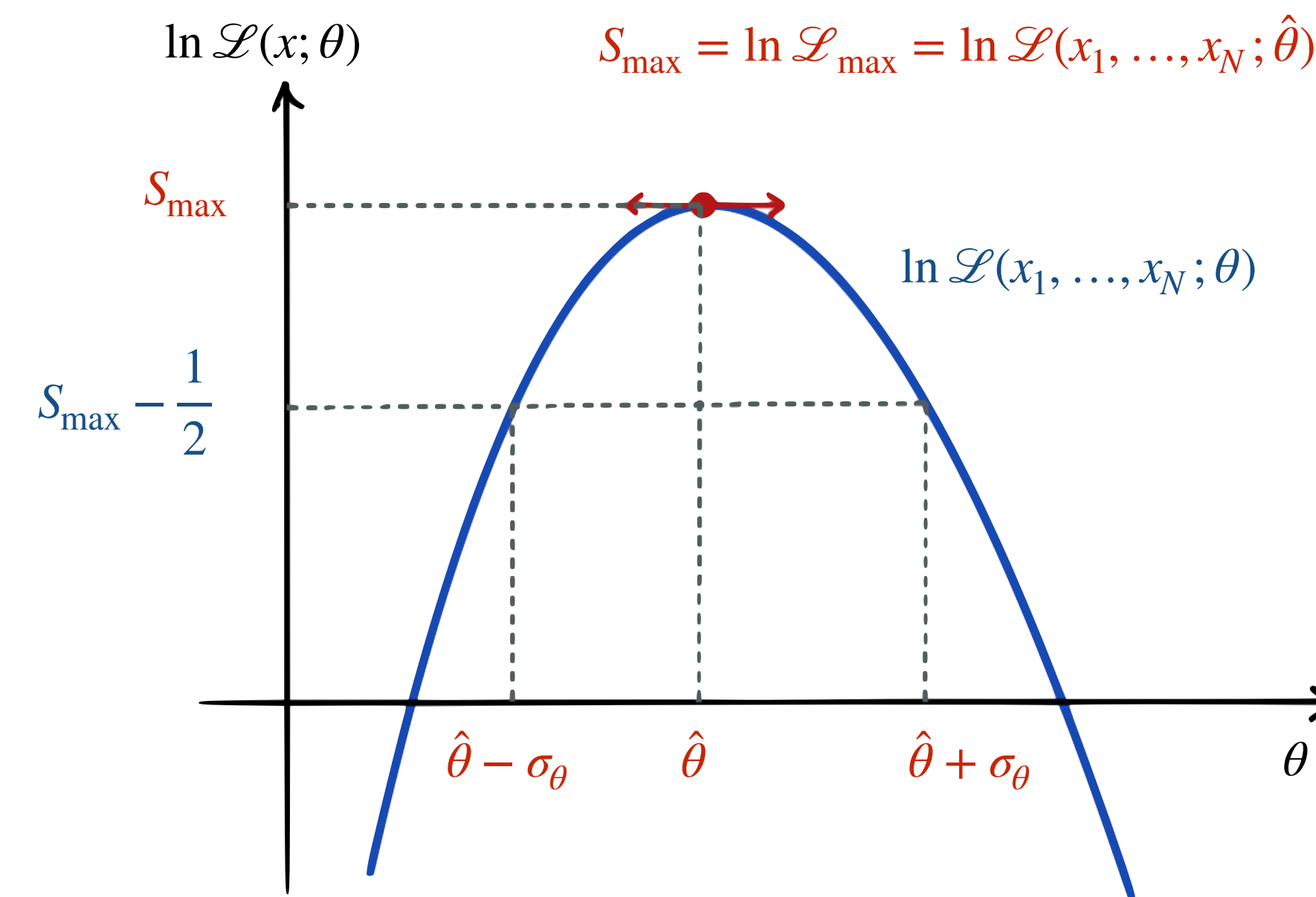

The interval  $[\theta - \sigma_{\!\theta}; \theta + \sigma_{\!\theta}]$  obtained this way is called the **likelihood interval** 

*θ*

Since  ${\mathscr L}$  is asymptotically gaussian (CLT) and we can always reparameterize  $\theta \mapsto \tau(\theta)$  to get a gaussian profile for the parameter. Then,  $S_{\text{max}} - \frac{1}{2}$ gives the 1 $\sigma$  uncertainty on  $\theta$  through: 2  $=$  ln  $\mathscr{L}_{\text{max}} - \frac{1}{2}$ 2  $\ln \mathcal{L}(x; \theta \pm \sigma_{\theta}) = \ln \mathcal{L}_{\text{max}} - \frac{1}{2}$ 2

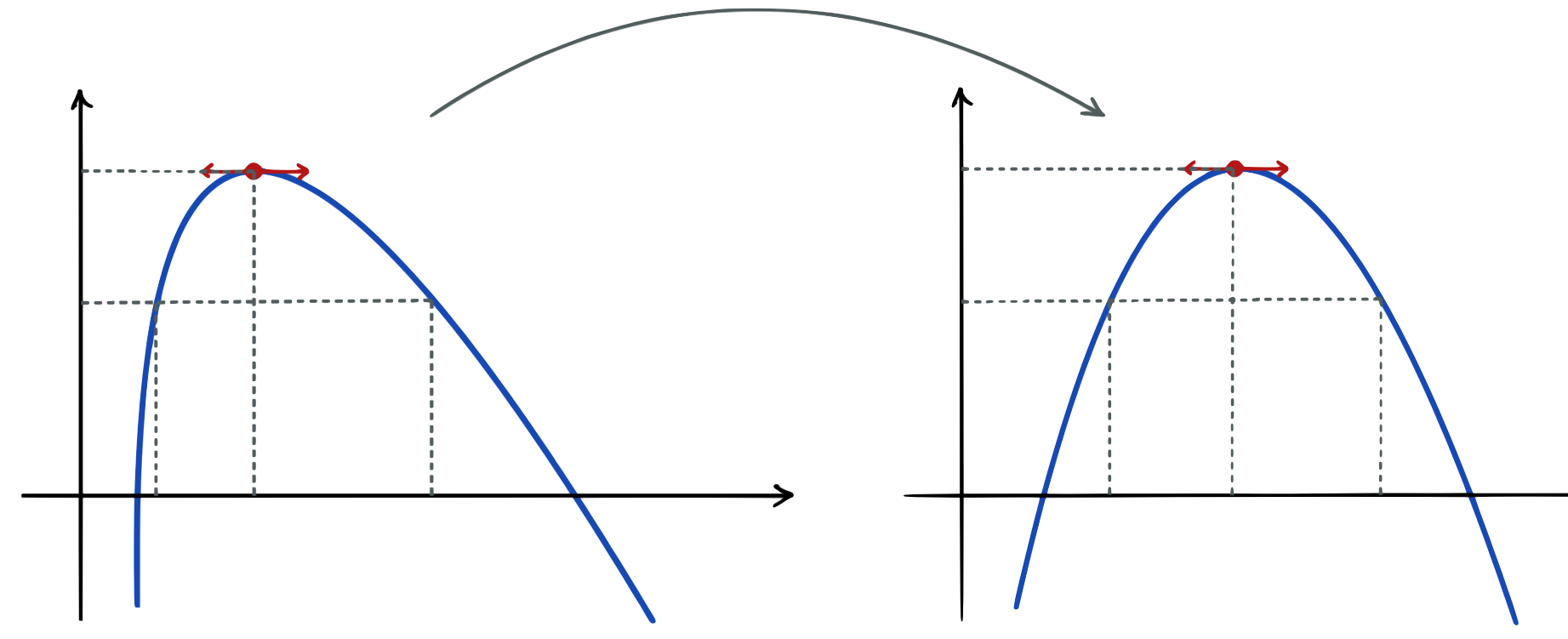

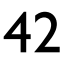

Even with **non-gaussian likelihood function** (i.e. non-parabolic ln ℒ) Use of invariance property allows to find a transformation that makes  ${\mathscr L}$  gaussian and the content of the interval is preserved. Can be used to determine the confidence intervals without actually making the transformation to gaussian.

**Caution**: these confidence intervals are only approximate for N finite! They are the **asymptotic likelihood confidence intervals** 42

# **Approaching** *χ* **with the likelihood** <sup>2</sup>

For several reason it is convenient to take  $\ell(x; \theta) = -2 \ln \mathcal{L}(x; \theta)$ 

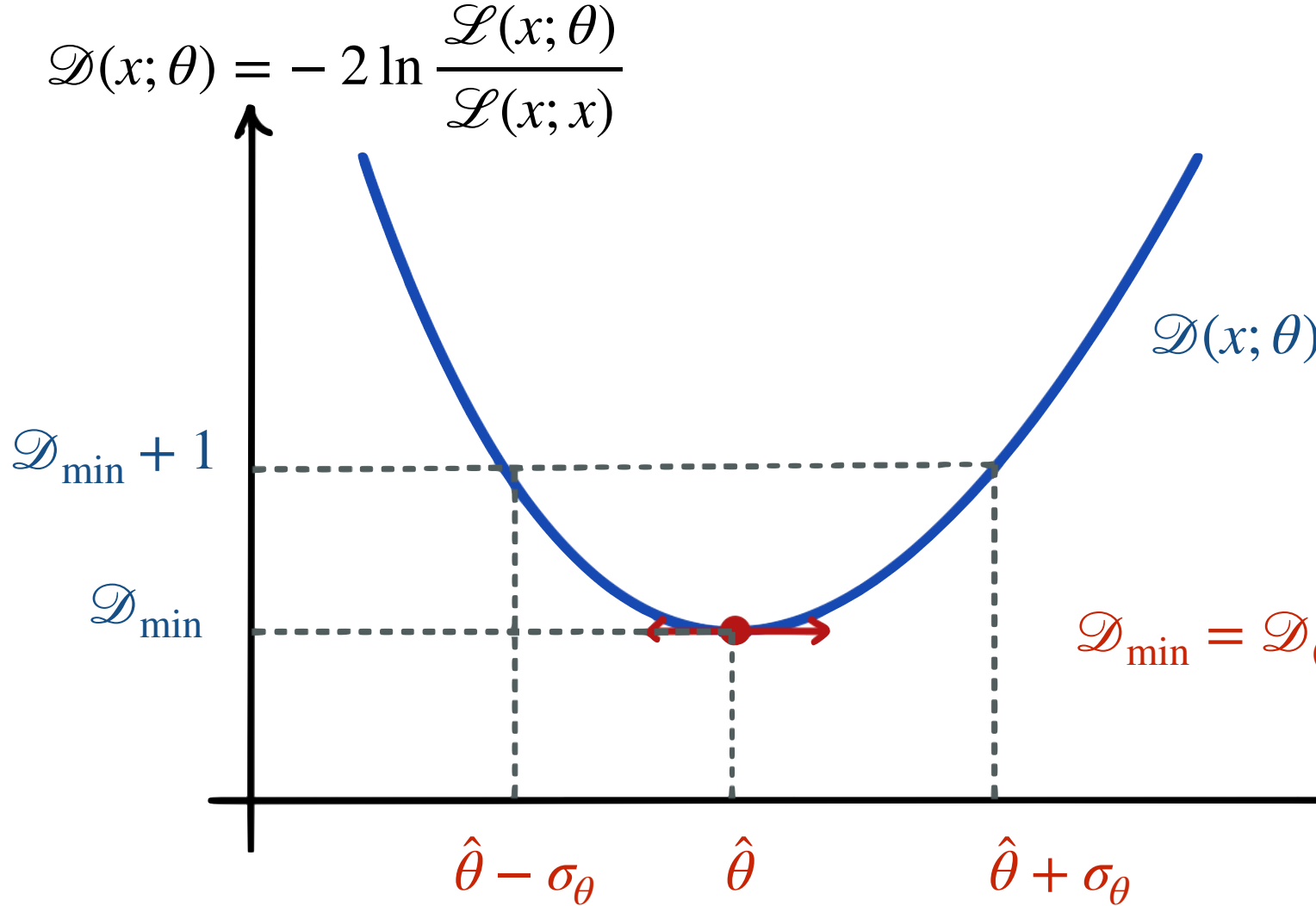

 $\mathscr{D}(x; \theta) = \mathscr{C}(x; \theta) - \mathscr{C}(x; x)$ 

*θ*

We further define the **deviance function** as:

where  $\ell(x; x)$  stands for the likelihood of the data sample with a saturated model (a model with a free parameter for each data point whose best fit reproduce exactly the data set). The deviance measures the departure of the

model from data.

With a sample  $(x_1, ..., x_n)$  of independent random variables

ariables: 
$$
\mathcal{D}(x_1, ..., x_n; \theta) = \sum_{i=1}^n \mathcal{D}(x_i; \theta)
$$

Advantage of the deviance:

can check the agreement with the data with  $_{\rm min}$  which should follow a  $\chi^2$  distribution with parameter (degrees of freedom)  $n - p$  where  $n$ is the number of data points, and  $p$  the number of fitted parameters

$$
= \mathcal{D}_1(x; \hat{\theta})
$$

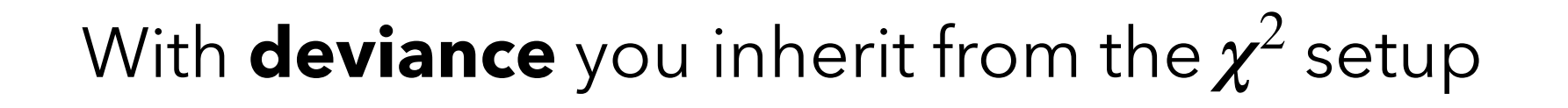

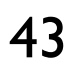

## **Deviance of some standard distributions**

**Poisson deviance**

 $\mathscr{D}(n; \lambda) = \mathscr{C}(n; \lambda) - \mathscr{C}(n; \lambda)$ 

 $\mathbb{P} [n; \lambda] =$ *λn n*! *e*−*<sup>λ</sup>*  $l^2(n;n) = -2 \ln P[n;n] = 2n - 2n \ln n + 2 \ln(n!)$ 

Case of a sample of  $N$  independent Poisson variables  $(n_1, ..., n_N)$ 

**Binomial deviance**  $\mathscr{D}(n;N,p) = \ell(n;N,p) - \ell(n;N,p) = -2 \left( n \ln \left( \frac{n!}{n!} \right) \right)$ 

**Multinomial deviance**  $\mathscr{D}(n_1, ..., n_K; N, p_1, ...p_k) = ... = -2$ 

**Normal deviance**

*N*

∑

*i*=1

$$
\mathcal{D}(n_i; \lambda_i) = -2 \sum_{i=1}^{N} n_i - \lambda_i + n_i \ln \frac{\lambda_i}{n_i}
$$

$$
0 - \ell(n; N, p) = -2\left(n\ln\left(\frac{Np}{n}\right) + (N - n)\ln\left(\frac{N - Np}{N - n}\right)\right)
$$

 $(y; \mu, \sigma) =$ *y* − *μ σ* )

$$
\mathcal{L}(n; \lambda) - \mathcal{L}(n; n) = -2\left(n - \lambda + n \ln\left(\frac{\lambda}{n}\right)\right)
$$

$$
\mathcal{L}(n; \lambda) = -2\ln \mathbb{P}[n; \lambda] = 2\lambda - 2n \ln \lambda + 2\ln(n!)
$$

$$
\mathcal{L}(n; n) = -2\ln \mathbb{P}[n; n] = 2n - 2n \ln n + 2\ln(n!)
$$

$$
p_k) = \ldots = -2 \sum_{k=1}^{K} n_k \ln \left( \frac{N p_k}{n_k} \right)
$$

2

$$
\longrightarrow \mathscr{D}(x;\mu) = \sum_{i=1}^{N} \mathscr{D}_i(x_i;\mu) = \sum_{i=1}^{N} \left(\frac{x_i - \mu}{\sigma_i}\right)^2
$$

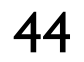

$$
P(n; S, B) = \frac{(S + B)^n}{n!} e^{-(S + B)}
$$

## **Poisson**

## **Poisson product**

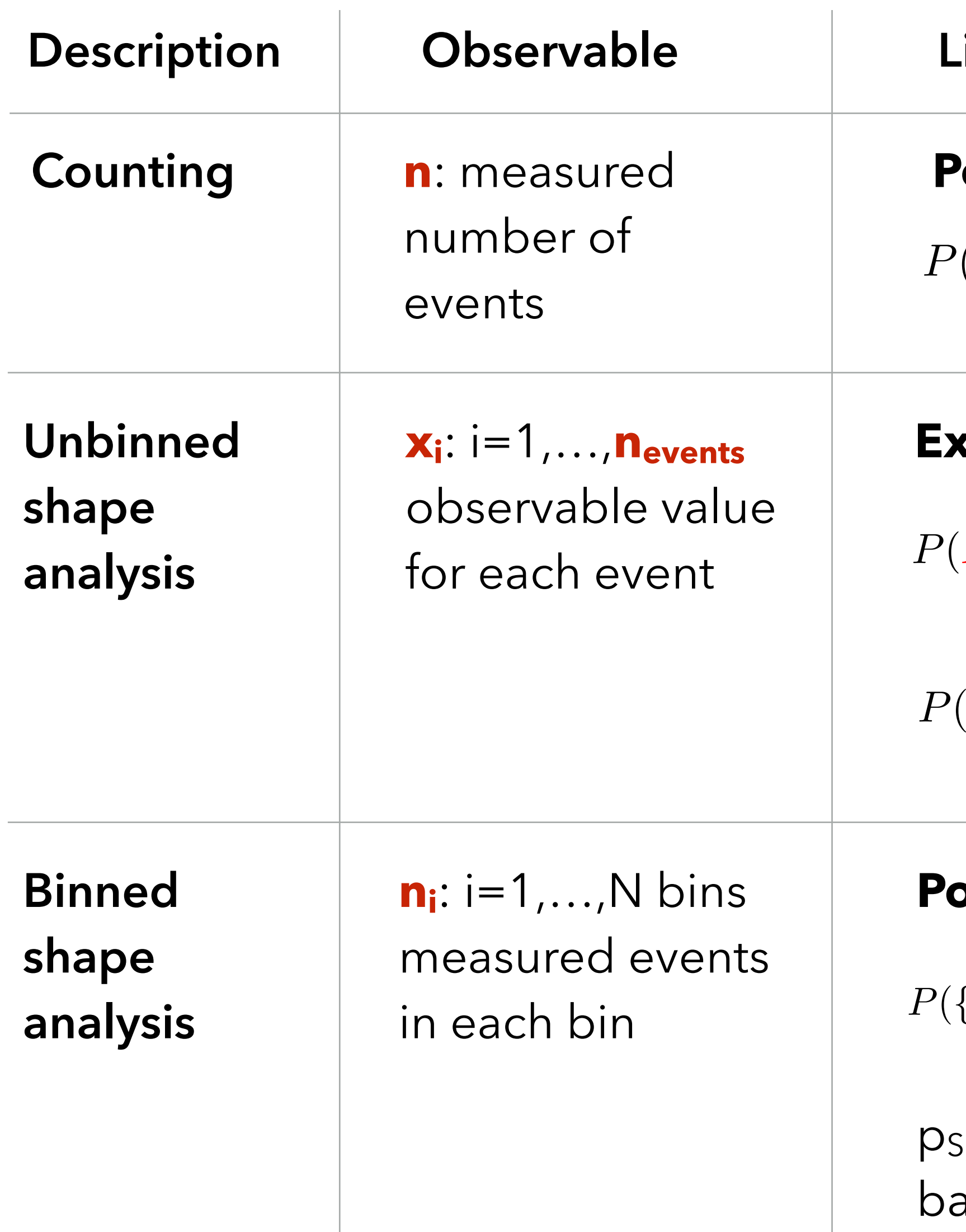

## $\mathbf{R}$  ikelihood

$$
P(\{n_i\}_{i=1,...,N}|S,B) = \prod_{i=1}^{N} \left[ \frac{(Sp_{S,i} + Bp_{B,i})^{n_i}}{n_i!} e^{-(Sp_{S,i} + Bp_{B,i})} \right]
$$

 $p_{\text{S,i}}$  &  $p_{\text{B,i}}$ : probability of signal, ackground in each bin

 $P(x_i|S)$ ,  $P(x_i|B)$  PDFs for observing  $x_i$ in signal, background

## **Extended Unbinned Likelihood**

$$
P(X|S, B) = \frac{e^{-(S+B)} \prod_{i=1}^{n_{\text{evts}}} (SP(x_i|S) + BP(x_i|B))
$$

## **Some usual ways to define likelihoods**

## **S, B**: expected signal & background

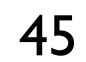

## **Illustrating the maximum likelihood estimation**

Model describes the distribution of the observable:  $P(n; S)$  =  $P(\mathrm{d}a)$ 

**<b>**   $\triangleright$  Possible outcomes of the experiment, for given parameter values

*n*!  $P(data; parameters)$ 

Can draw random events according to PDF: generate "*pseudo-data*" or *synthetic data*

Each entry = separate "experiment"

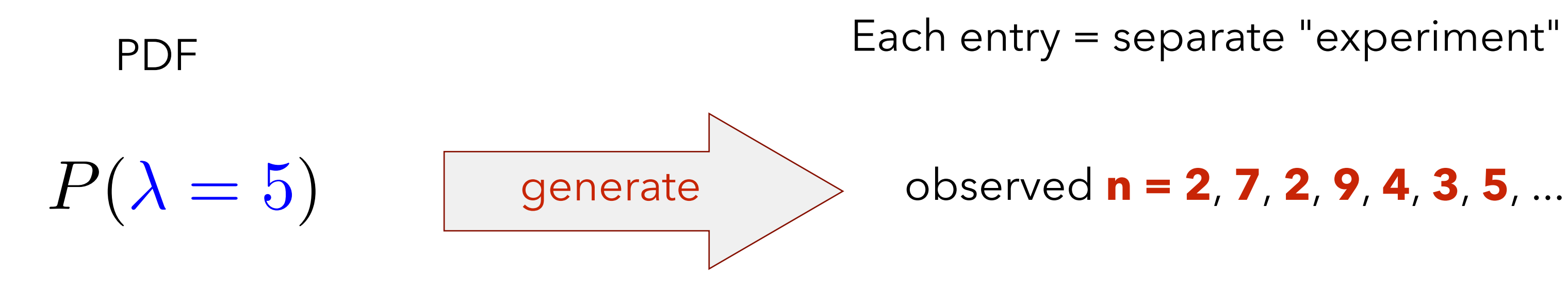

*Forward process*

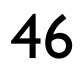

## **Illustrating the maximum likelihood estimation**

Model describes the distribution of the observable:  $P(n; S)$  =  $P(\mathrm{d}a)$ 

**<b>**   $\triangleright$  Possible outcomes of the experiment, for given parameter values

*n*!  $P(data; parameters)$ 

➭ **Likelihood**: function of **parameters =** P(**data**;**parameters**) Same as PDF, but "*seen*" as a function of the parameters only (The likelihood is not a probability distribution over the parameters)  $47$ 

We want the other direction: use data to get information on parameters

Experimental observation

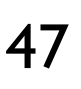

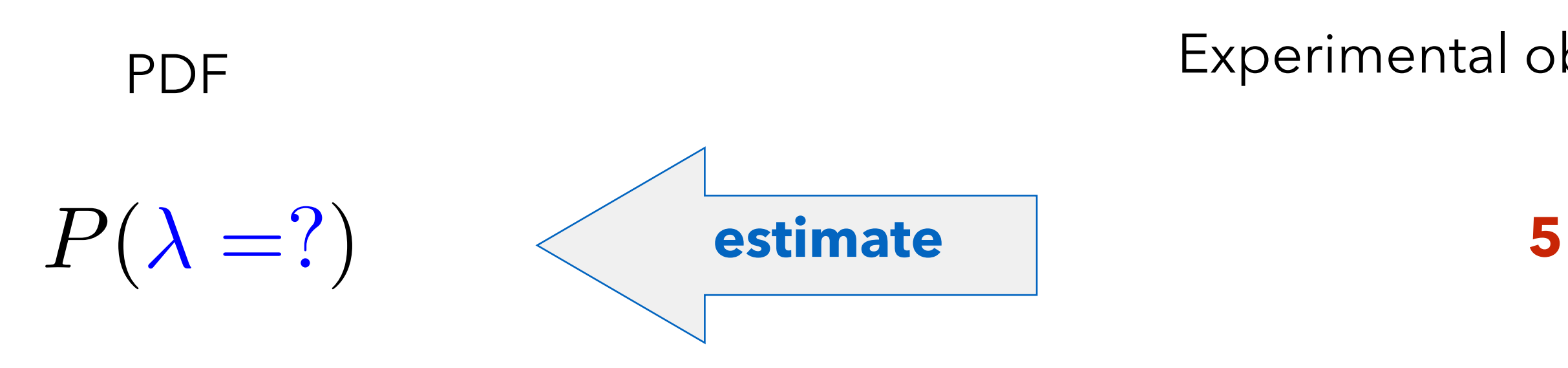

*Backward process*

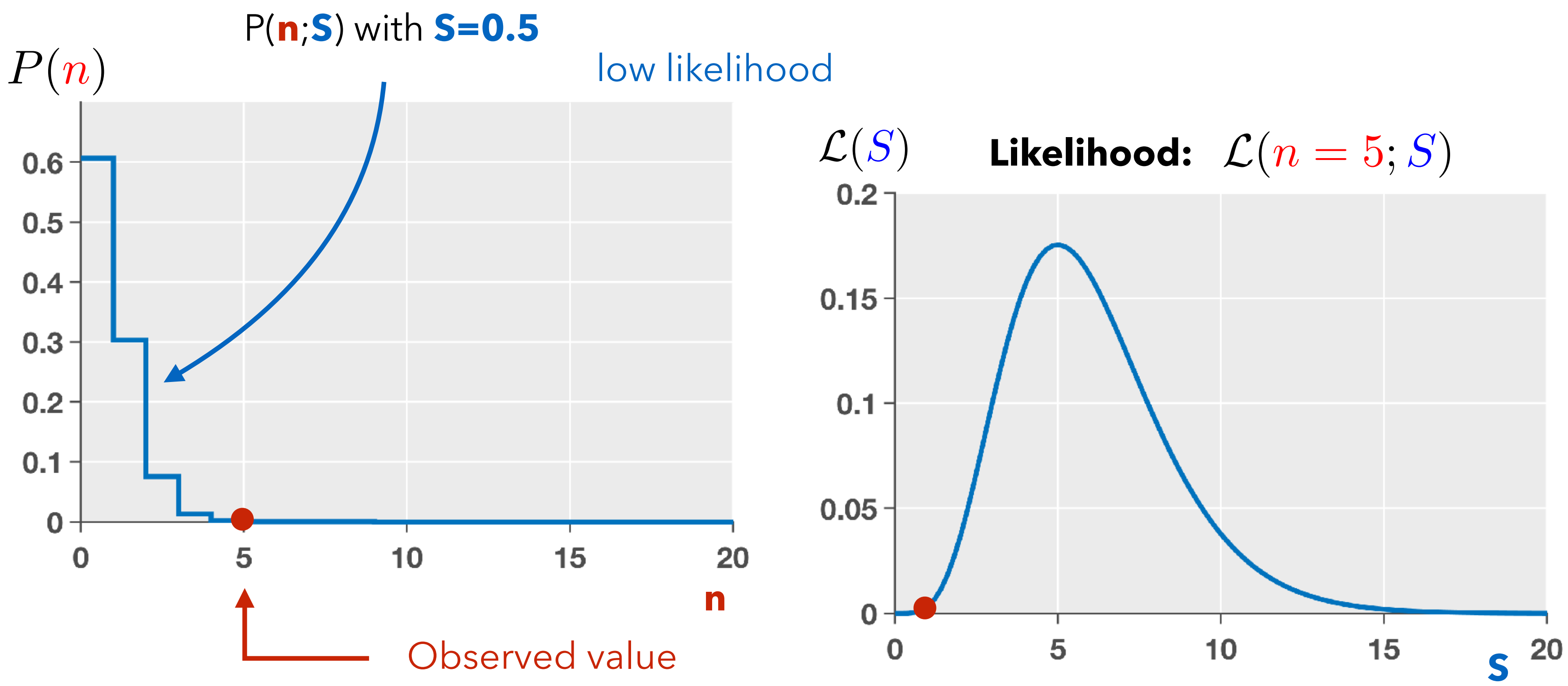

$$
\mathcal{L}(n = 5; S) = \frac{S^5}{5!}e^{-S}
$$

$$
P(n;S) = \frac{S^n}{n!}e^{-S}
$$

*e<sup>S</sup>* Assume Poisson distribution with **B=0**

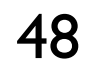

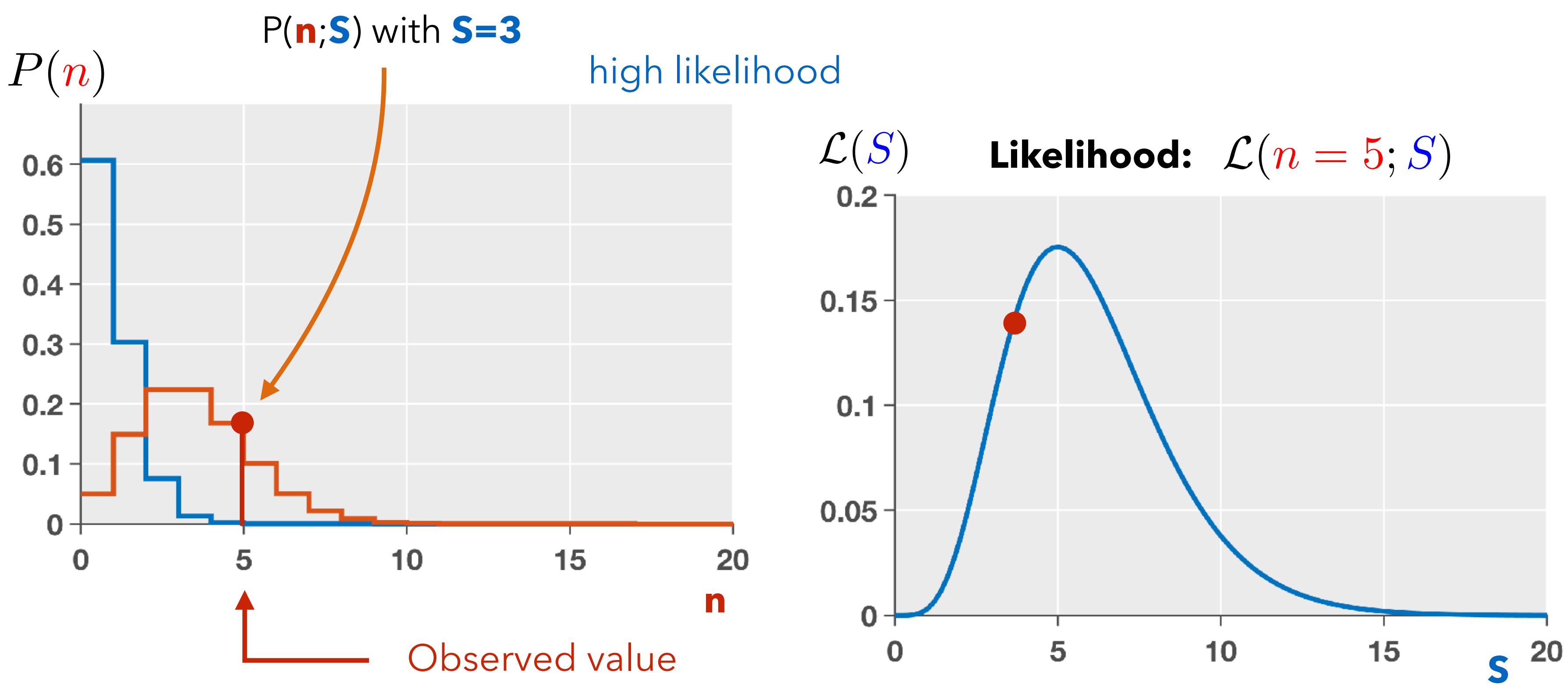

$$
\mathcal{L}(n = 5; S) = \frac{S^5}{5!}e^{-S}
$$

$$
P(n;S) = \frac{S^n}{n!}e^{-S}
$$

*e<sup>S</sup>* Assume Poisson distribution with **B=0**

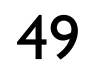

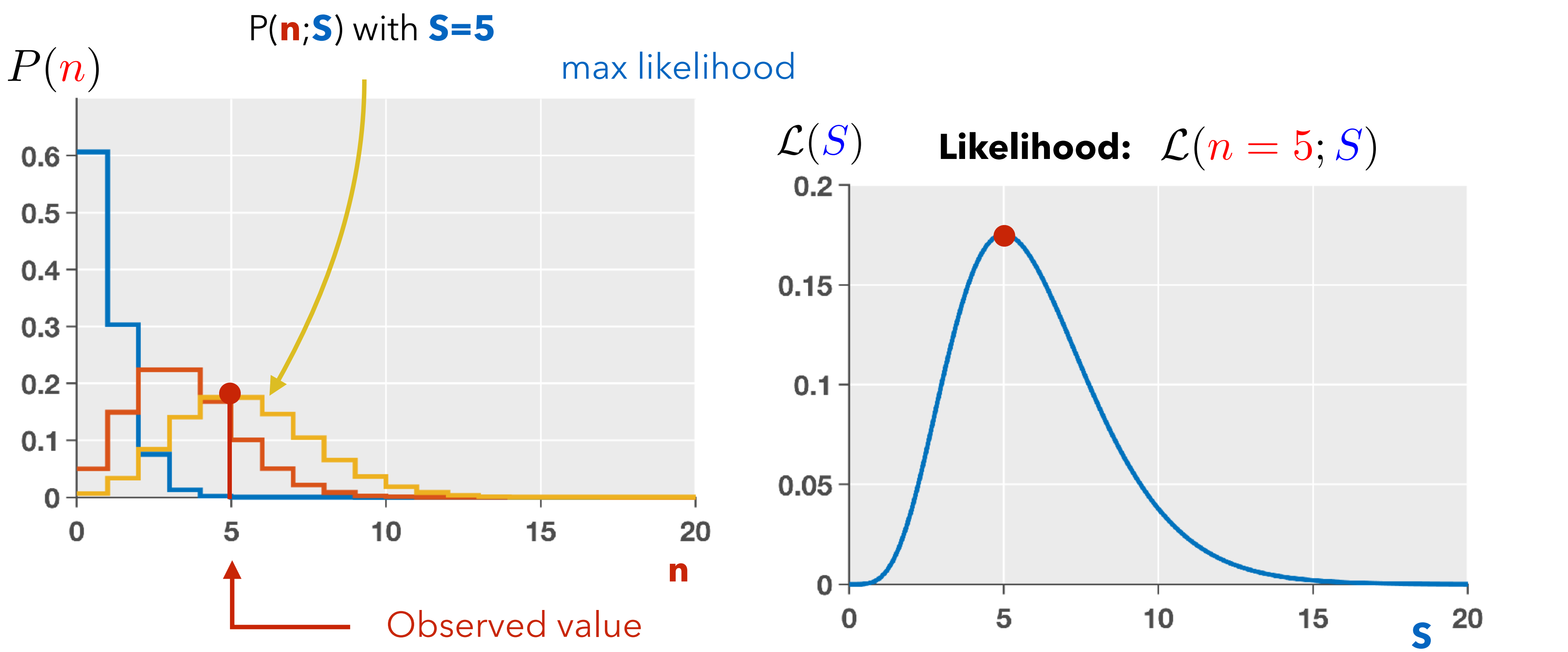

$$
\mathcal{L}(n = 5; S) = \frac{S^5}{5!}e^{-S}
$$

$$
P(n;S) = \frac{S^n}{n!}e^{-S}
$$

*e<sup>S</sup>* Assume Poisson distribution with **B=0**

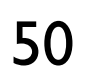

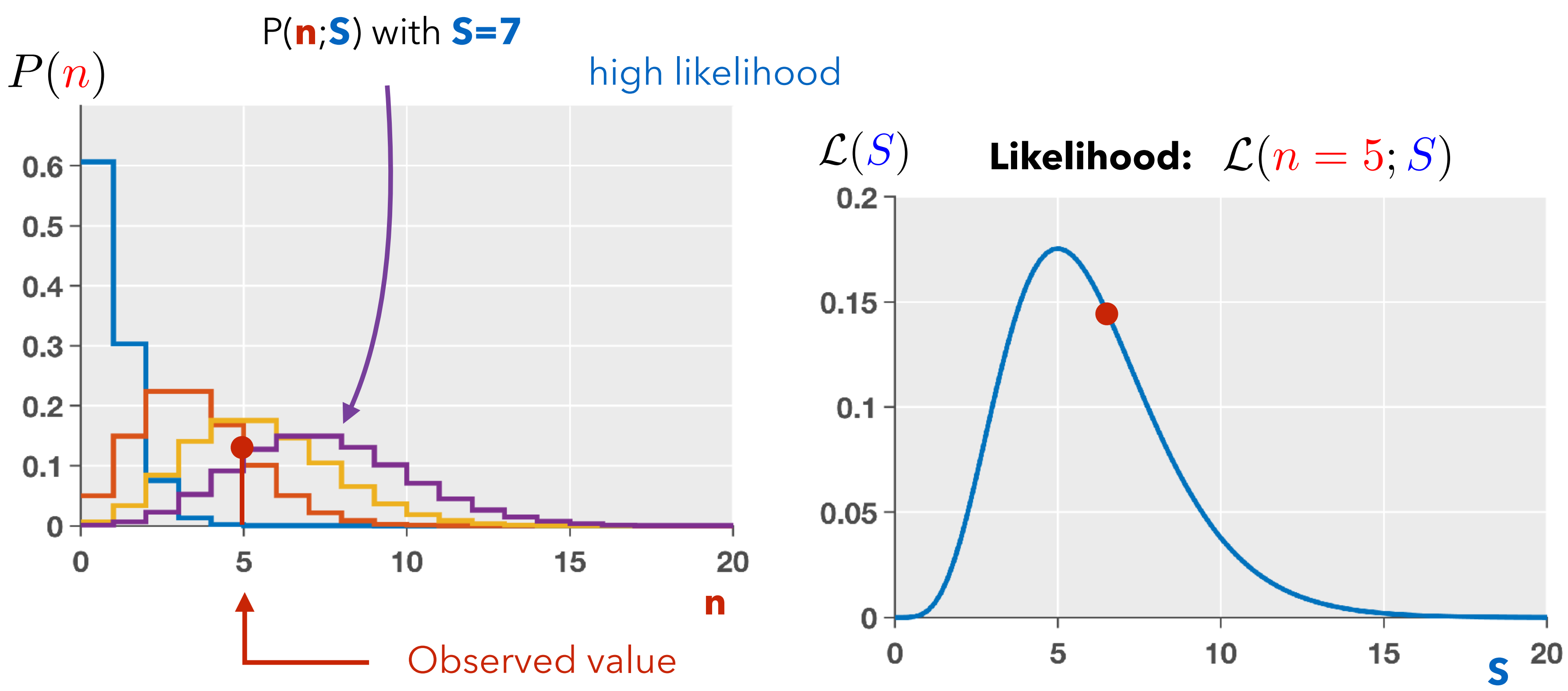

$$
\mathcal{L}(n = 5; S) = \frac{S^5}{5!}e^{-S}
$$

![](_page_50_Picture_7.jpeg)

$$
P(n;S) = \frac{S^n}{n!}e^{-S}
$$

*e<sup>S</sup>* Assume Poisson distribution with **B=0**

## **Likelihood - Poisson example**

51

![](_page_51_Figure_3.jpeg)

$$
\mathcal{L}(n = 5; S) = \frac{S^5}{5!}e^{-S}
$$

$$
P(n;S) = \frac{S^n}{n!}e^{-S}
$$

*e<sup>S</sup>* Assume Poisson distribution with **B=0**

![](_page_51_Picture_7.jpeg)

# **Maximum Likelihood Estimator (MLE)**

Estimate a parameter  $\mu =$  Find the value that maximizes  $L(\mu)$ 

➭ the value of μ for which this data was most likely to occur

 $\triangleright$  **Maximum Likelihood Estimator** 

![](_page_52_Figure_4.jpeg)

*S*  $\hat{S}\,$  =5, maxumum for n=5

![](_page_52_Figure_7.jpeg)

➭ the **MLE** is a **function of the data** ➭ it is it self an observable

➭ no guarantee it is the true value (data may be "unlikely") but sensible estimate

![](_page_52_Picture_9.jpeg)

# **Likelihood - Poisson example**

with several measured values

Ex: 3 observed values : 5, 1, 7. 3 I ed val

![](_page_53_Figure_3.jpeg)

S value when Likelihood is max: *S*

$$
\mathcal{L}(\{5; 1; 7\}; S) = \frac{S^{13}e^{-3S}}{5! \, 1! \, 7!}
$$

 $\hat{S}$ 

![](_page_53_Picture_8.jpeg)

![](_page_54_Picture_1.jpeg)

![](_page_54_Picture_2.jpeg)

55

## **Hypotheses testing**

Hypothesis: assumption on model (**parameters**), *e.g.* H<sub>0</sub>: **S**=0

## $\Rightarrow$  Goal = to determine if H<sub>0</sub> is **true** or **false** using a test based on data

## **= take a decision**

![](_page_55_Picture_76.jpeg)

To make a discovery, you have to **prove** the null hypothesis,  $H_0$  is false

♦ You want to minimize Type I error (not to claim a discovery when it's false)

However by reducing Type I error, there is a price to pay: it increases the Type II error

![](_page_55_Figure_9.jpeg)

- You do not want to publish a result you have to retract afterward... embarrassing...
	-

![](_page_55_Picture_13.jpeg)

![](_page_56_Figure_0.jpeg)

**Soal:** Find test that minimizes Type II error for a given level of Type I error, fixed in advance<sub>37</sub>

![](_page_56_Picture_2.jpeg)

# Hypotheses testing with Likelihood

## **Neyman-Pearson Lemma**

*When comparing two hypotheses*  $H$ *<sub>0</sub> and*  $H$ *<sub>1</sub>, the optimal discriminator is the Likelihood ratio (LR)* 

As for MLE, choose the hypothesis that is more likely **for the data**.

 $\rightarrow$  **Minimizes Type-II errors** for given level of Type-I errors  $\rightarrow$  Always need an **alternate hypothesis** to test against.

 $\rightarrow$  **In the following**: all tests based on LR, will focus on p-values (Type-I errors), trusting that Type-II errors are anyway as small as they can be...

**Caveat**: Strictly true only for *simple hypotheses* (no free parameters)

Finding better criteria is specific to the problem at hand  $\triangleright$  work to find some criteria better than the LR in composite hypotheses (converse of simple hypothesis)

 $L$ <sup>2</sup>(data; **H**<sub>0</sub>) *L*(*H***<sup>0</sup>** *;data*)  $\mathscr{L}$ (data;  $\mathbf{H}_1$ ) <sup>−</sup><sup>2</sup> ln (  $\mathscr{L}$ (data;  $\mathbf{H}_{0}$ )  $\mathscr{L}$ (data;  $\mathbf{H}_1$ )

![](_page_57_Picture_10.jpeg)

# **Statistical result as hypothesis test**

It is usual in particle/astroparticle physics to recast results in terms of hypothesis testing:

- **Discovery**: is the data compatible with background-only ?  $\rightarrow$  H<sub>0</sub>: only background is present  $\rightarrow$  How well can we **reject H**<sub>0</sub> ?  $\rightarrow$  **p-value (significance)**
- **Upper limits**: no excess observed how small must the signal be ? → H<sub>0</sub>(S) : B + some signal S  $\rightarrow$  How small can we make S, and still reject  $H_0(S)$  at 95% C.L. (p=5%) ?
- **Parameter measurement**  $\rightarrow$   $H_o(\mu)$ : some parameter value  $\mu$  $\rightarrow$  What values µ are **not** rejected at 68% C.L. (p=32%) ?  $\Rightarrow$  1 $\sigma$  confidence interval on  $\mu$

In all cases,  $\bm{\mathsf{H}}_{_{\bm{\mathsf{0}}}}$  : *null hypothesis* – what we are trying to disprove

**H<sub>1</sub>** is chosen as the best fit fo the data **H<sub>0</sub>** different possibilities following what we want

![](_page_58_Picture_12.jpeg)

$$
-2\ln\left(\frac{\mathcal{L}(data; H_0)}{\mathcal{L}(data; H_1)}\right)
$$

 $C.L. = confidence level$  p-value

![](_page_58_Picture_13.jpeg)

# **Example of confidence region construction**

For each of these hypotheses the best fit (black dot) is compatible with the hypothesis (i.e. within the dashed blue contour) Thus A, B, C and D are inside the confidence region around the best fit.

within the gray shaded area on this plot whose edge is the red contour.

Test every point in the plane  $(\theta_1,\theta_2)$ . The points which are compatible (within the specified confidence level) with the best fit are

First a confidence level is fixed. Say 90% CL.  $\widehat{\theta}$ A, B, C, D are 4 different

 $(\theta_1, \theta_2)$  parameters hypotheses ( $H_0$ ).

![](_page_59_Figure_3.jpeg)

![](_page_59_Picture_7.jpeg)

## **Take home concepts**

For a good introduction to Bayesian approach check reference [7] (next slide).

We reviewed basic probability, which are fundamental for statistical inference

- Statistical inference is a vast topic. We focused on frequentist approach in this lecture.
	-
- maximum likelihood. We presented the approximate likelihood and  $\chi^2$  intervals, and
- When addressing hypothesis testing, we also illustrated how to build confidence
	-
	-
	-

![](_page_60_Picture_13.jpeg)

We discussed two major ways to estimate parameters: the least squares and the goodness of fit to validate fitted model.

regions.

Final advice: when you explore statistical questions. 1/ simplify your problem to take the essence 2/ simulate with a Monte Carlo to check your understanding.

61

## **References**

[1] F. James, "Statistical methods in experimental physics", World Scientific [2] G. Cowan, "Statistical Data Analysis", Oxford Science Publication [3] L. Lyons, "Statistics for Nuclear and Particle Physicists", Cambridge University Press [4] R. J. Barlow, "A guide to the use of statistical methods in the physical science", Wiley [5] L. Lista, "Statistical Methods for Data Analysis in Particle Physics", Springer [6] O. Behnke et al., "Data Analysis in High Energy Physics: A Practical Guide to Statistical Methods", Wiley [7] G. d'Agostini, "Bayesian Reasoning in Data Analysis: A Critical Introduction, World Scientific Publishing

- 
- 
- 
- 
- 
- 
- 

![](_page_61_Picture_1.jpeg)

![](_page_61_Picture_10.jpeg)

![](_page_62_Picture_0.jpeg)

![](_page_62_Picture_1.jpeg)